**ASPLOS '24**

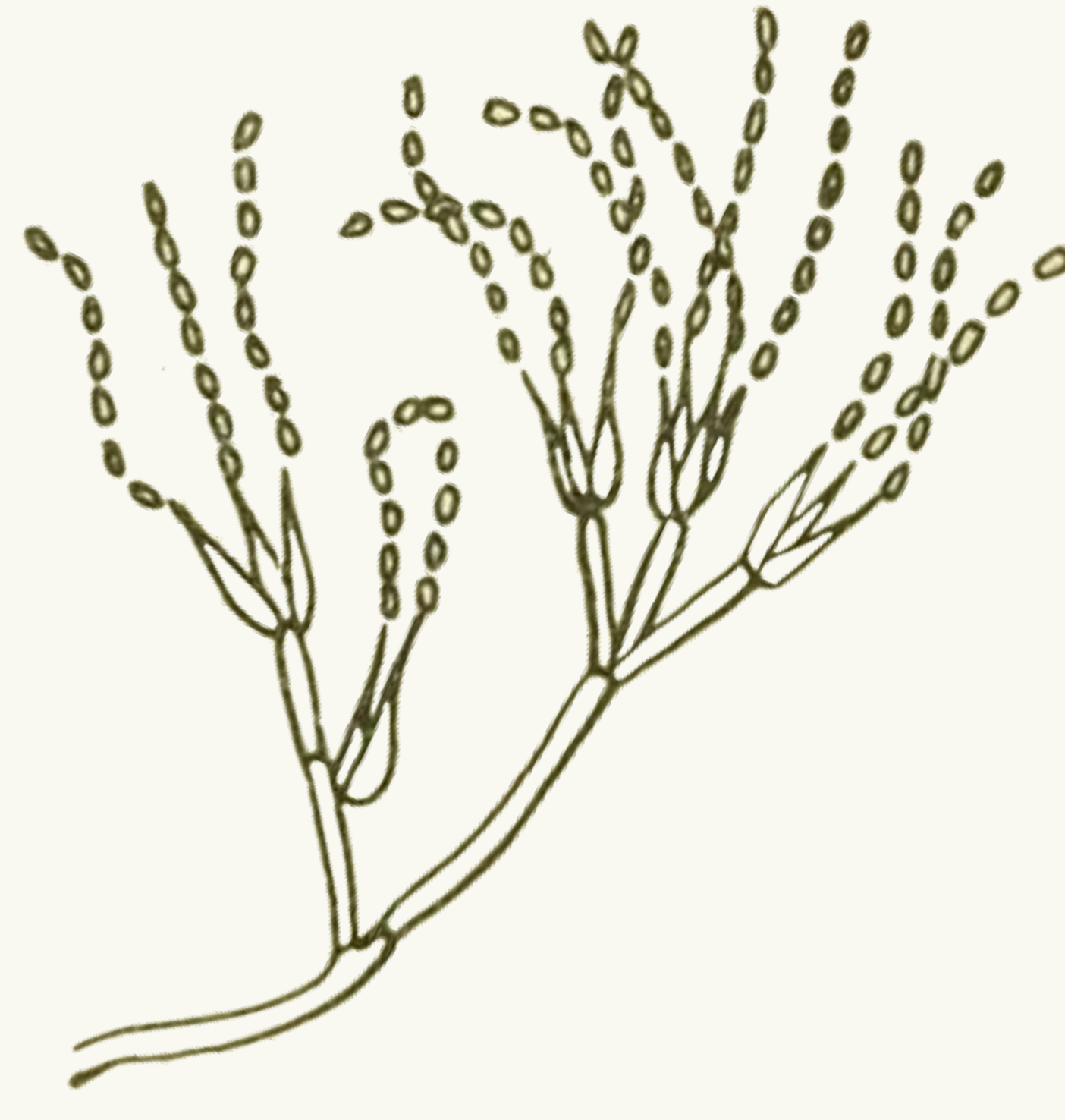

## **Automatic Generation of Vectorizing Compilers for Customizable Digital Signal Processors Samuel Thomas, James Bornholt**

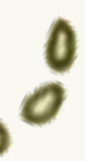

UT Austin

### Programmer

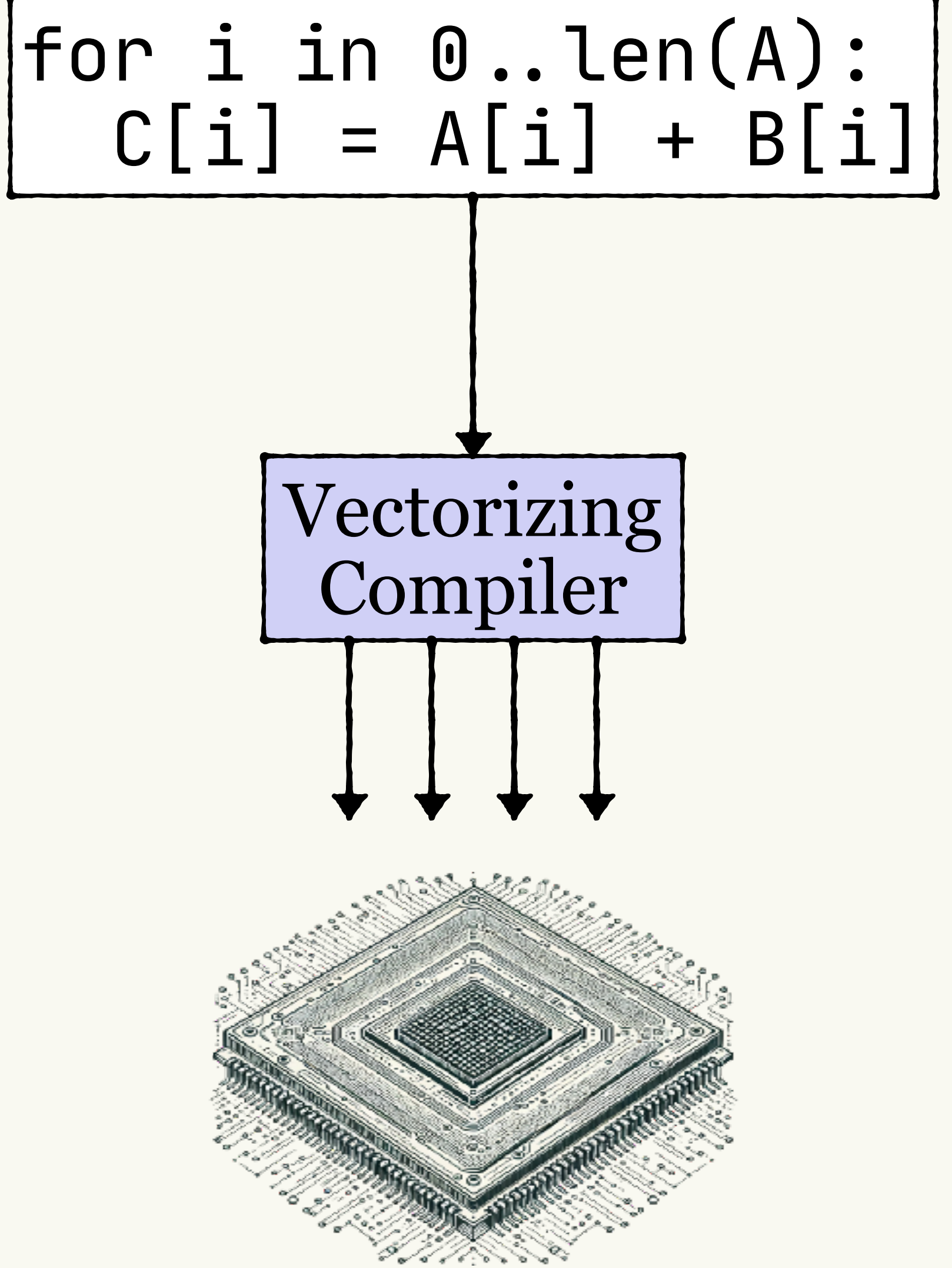

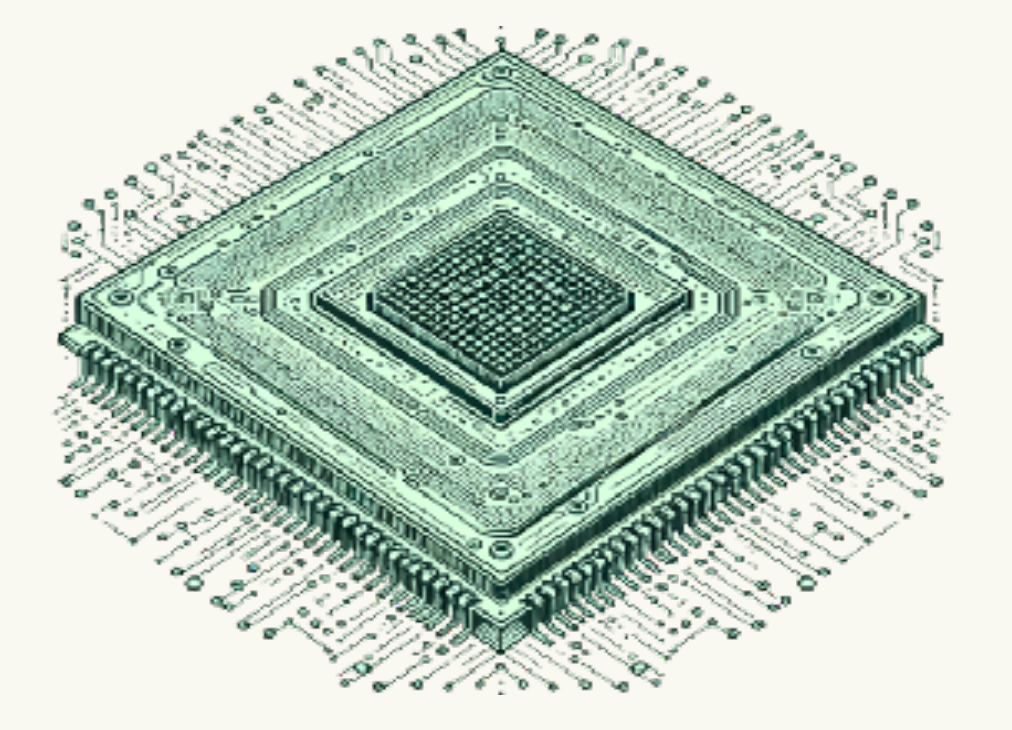

### Programmer

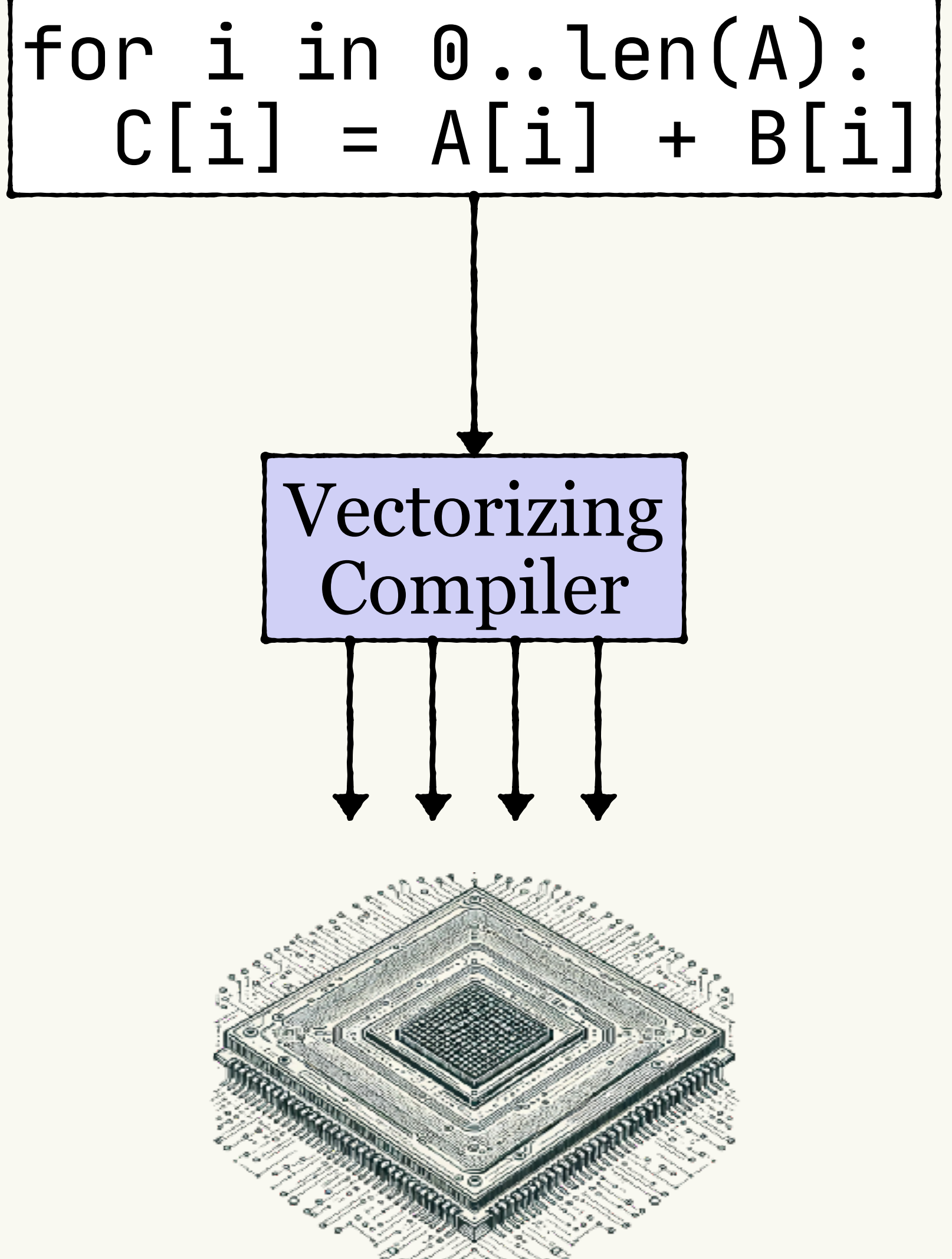

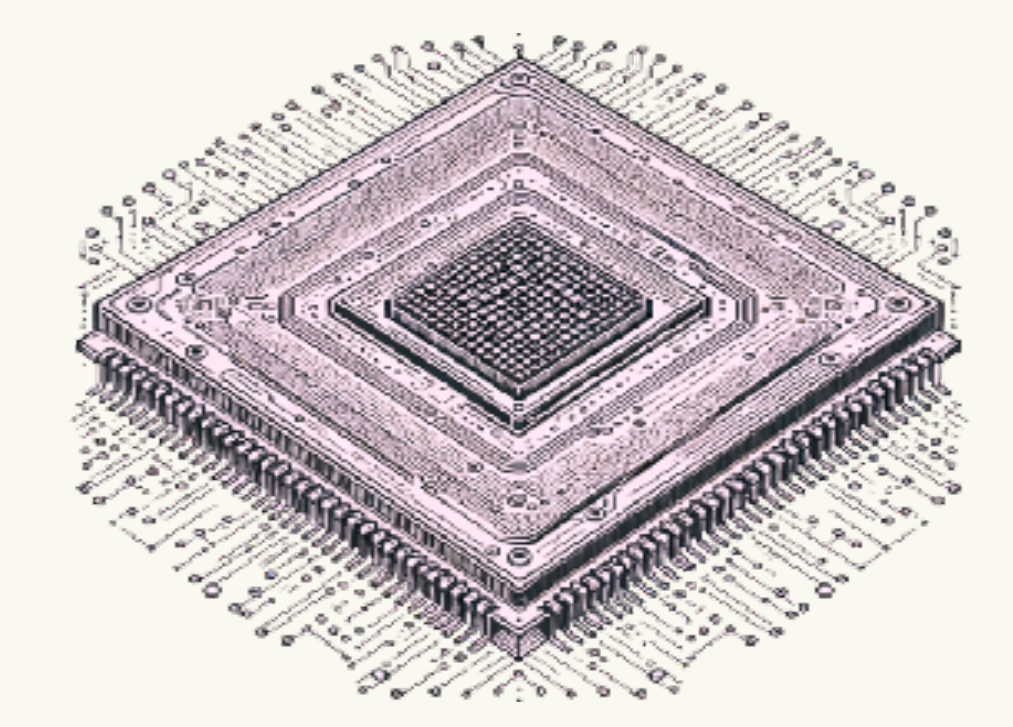

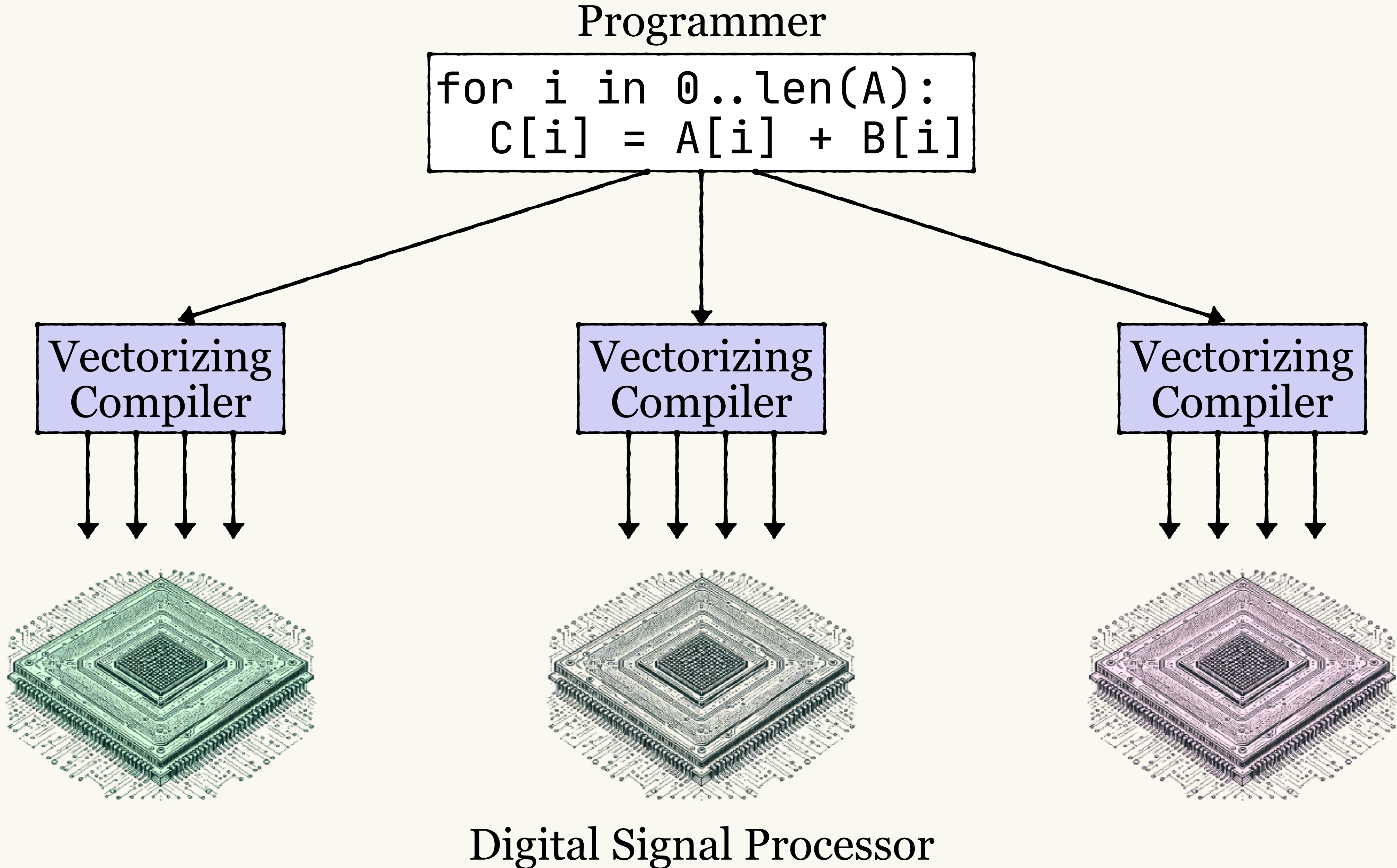

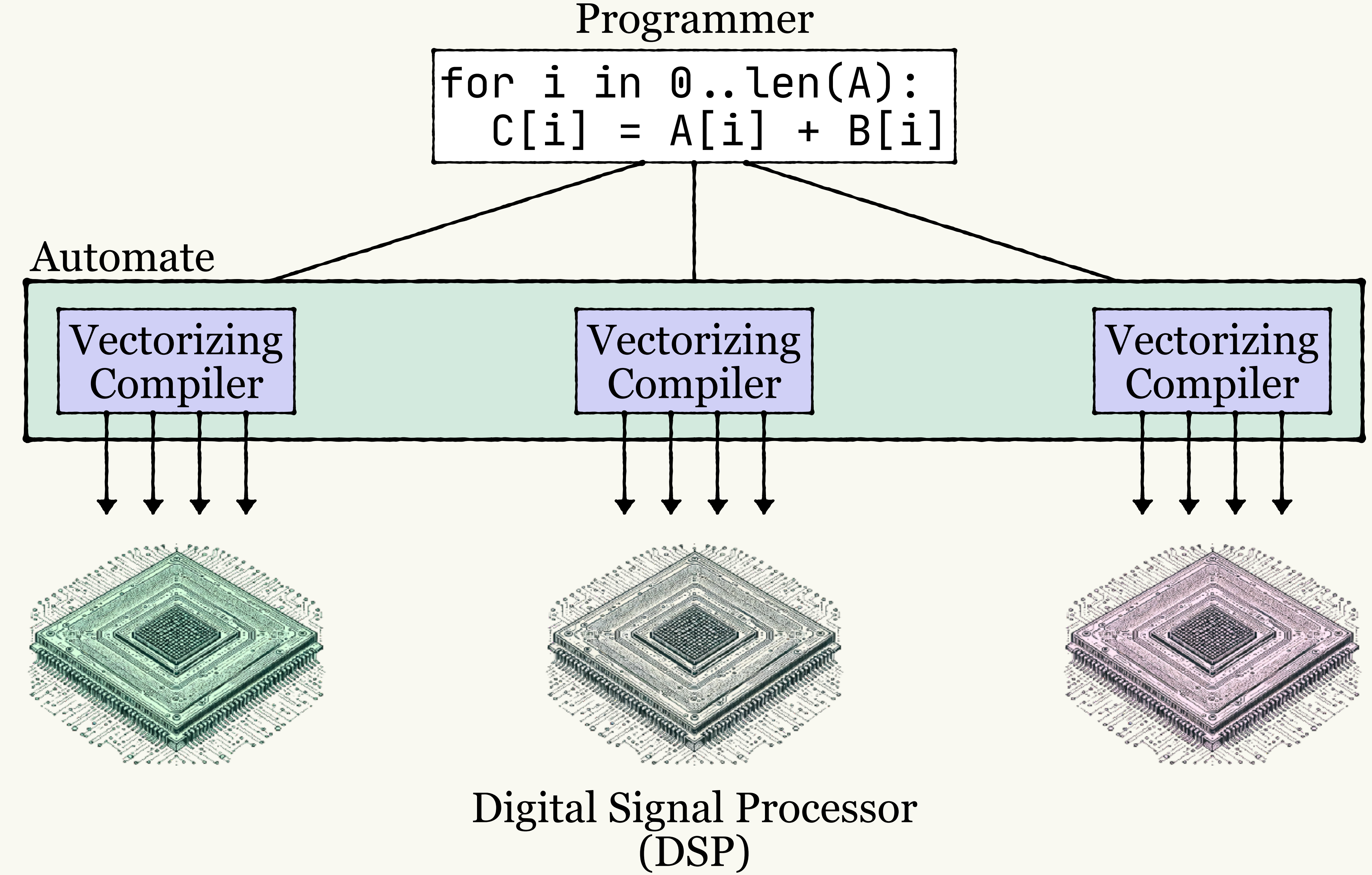

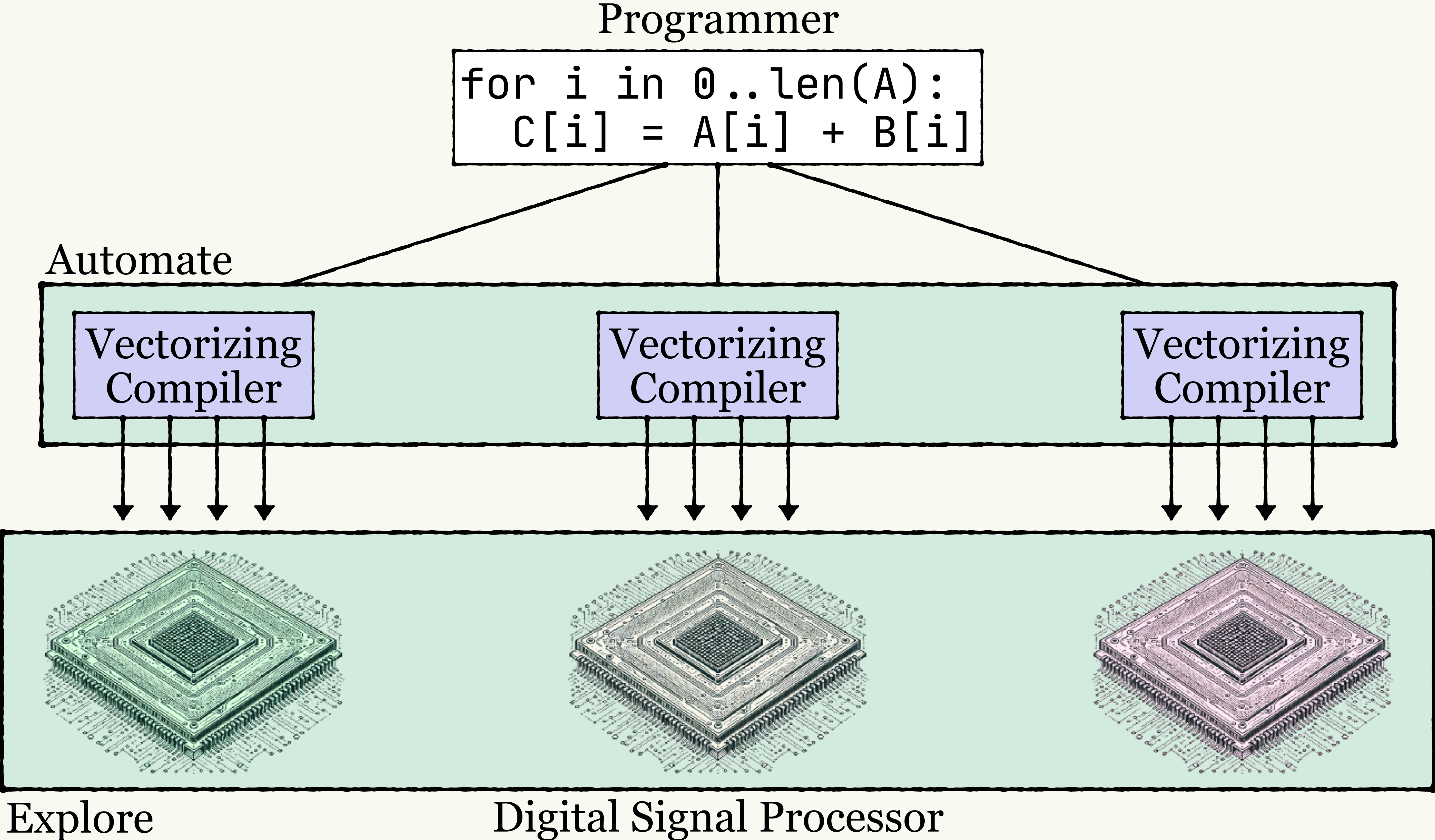

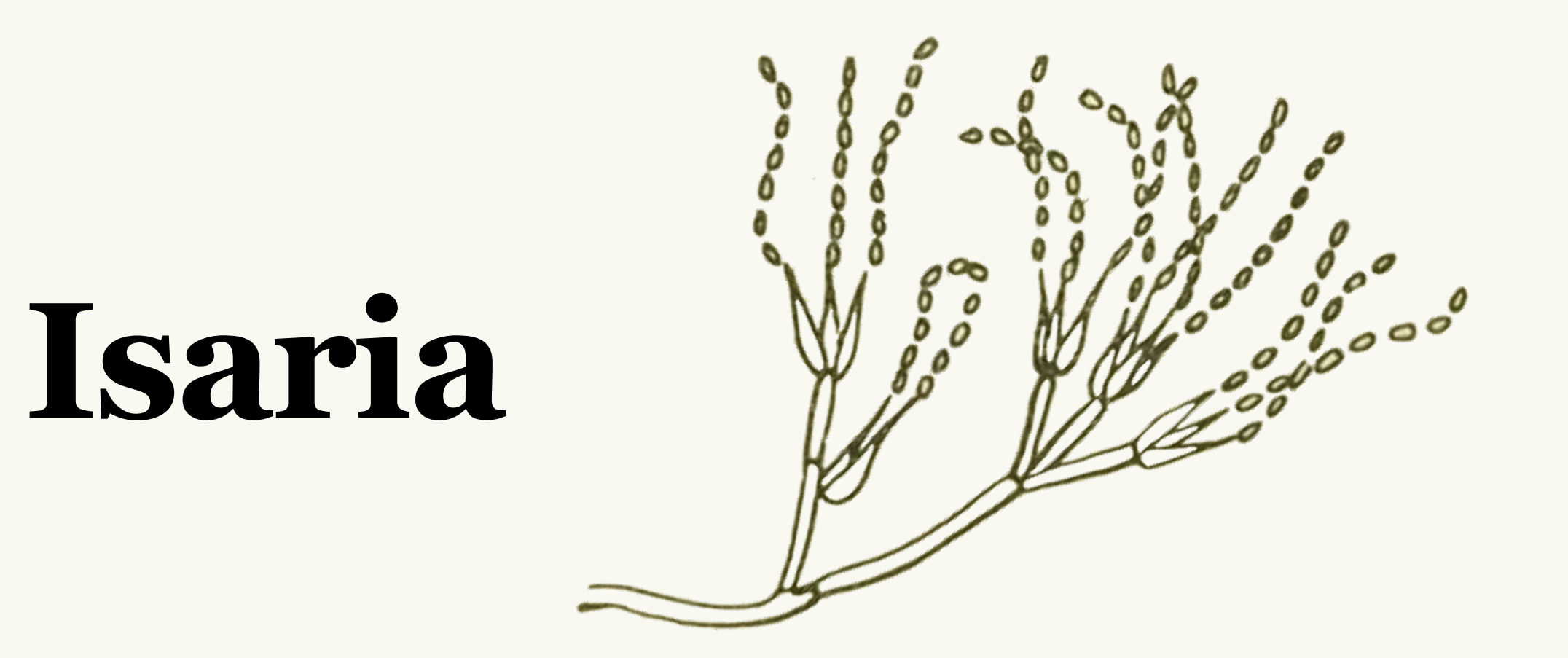

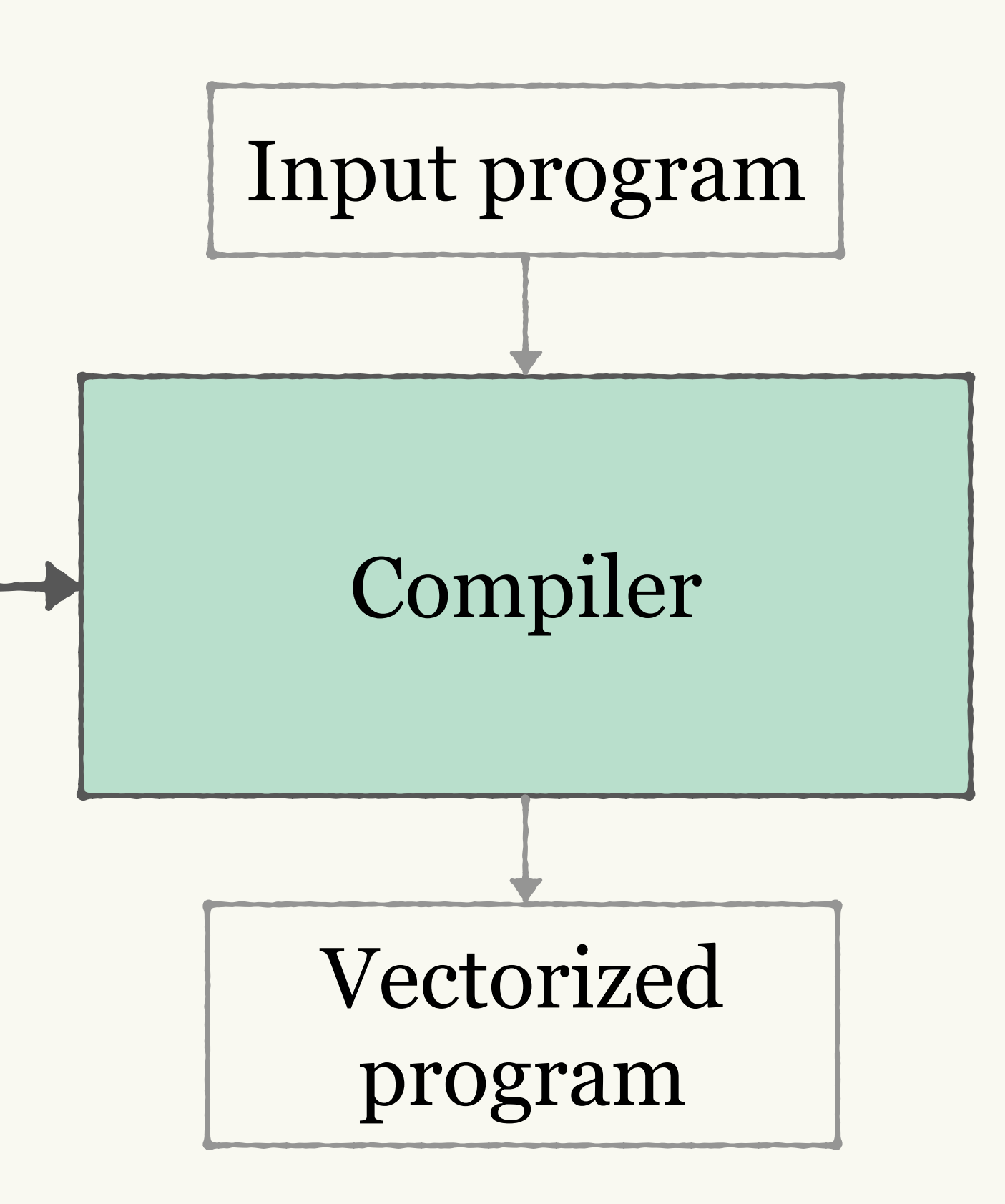

### ISA Spec

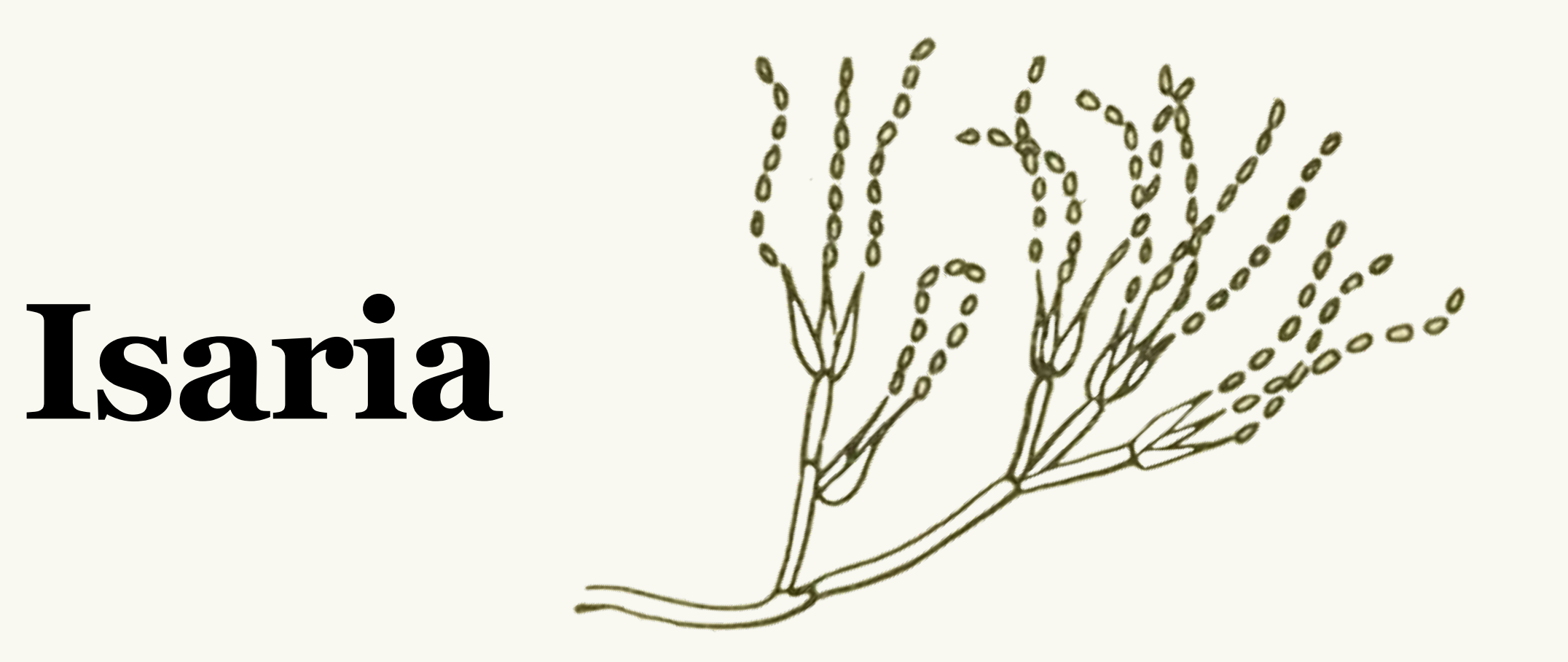

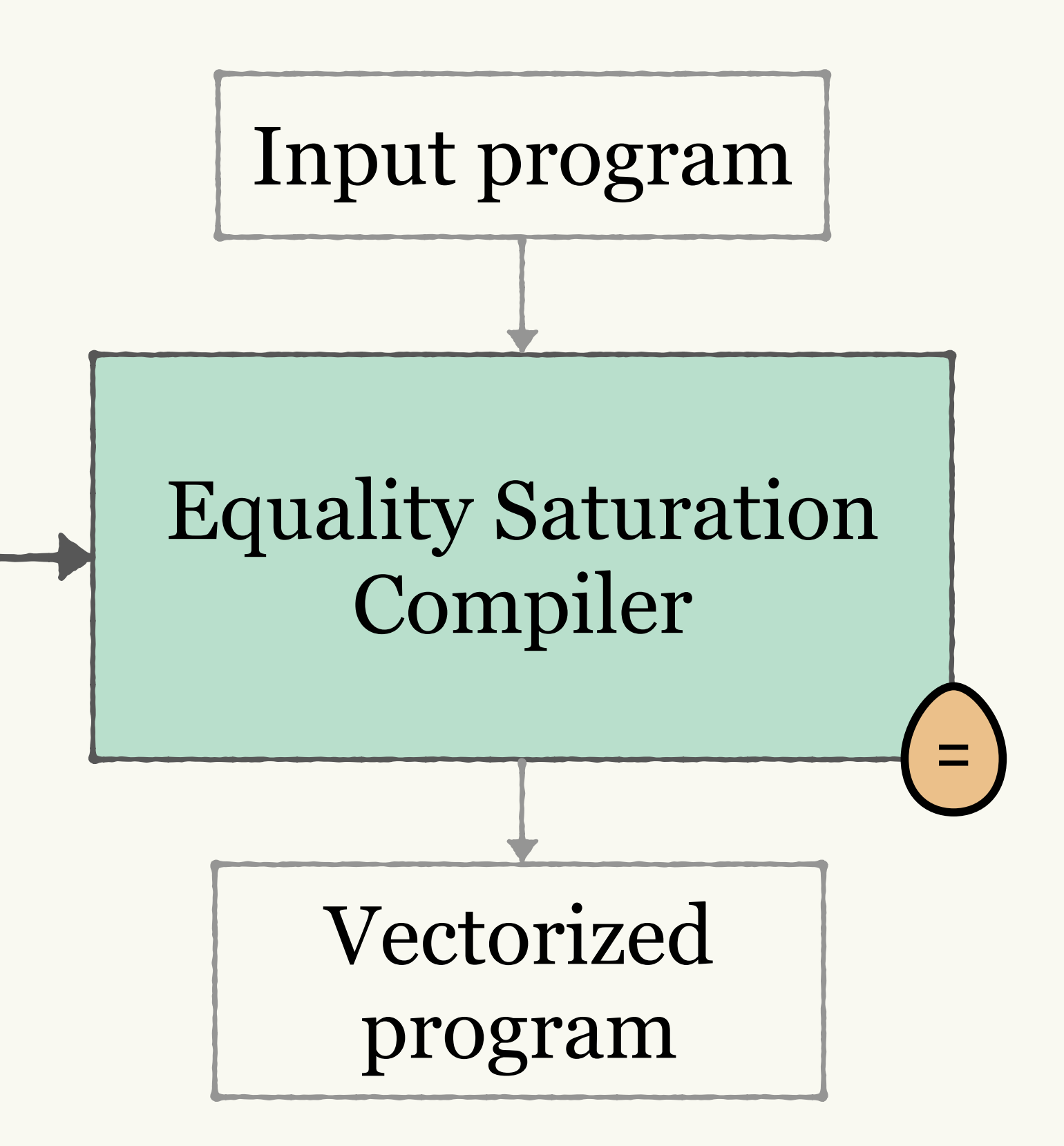

### ISA Spec

Diospyros: Alexa VanHattum, et al (ASPLOS '21)

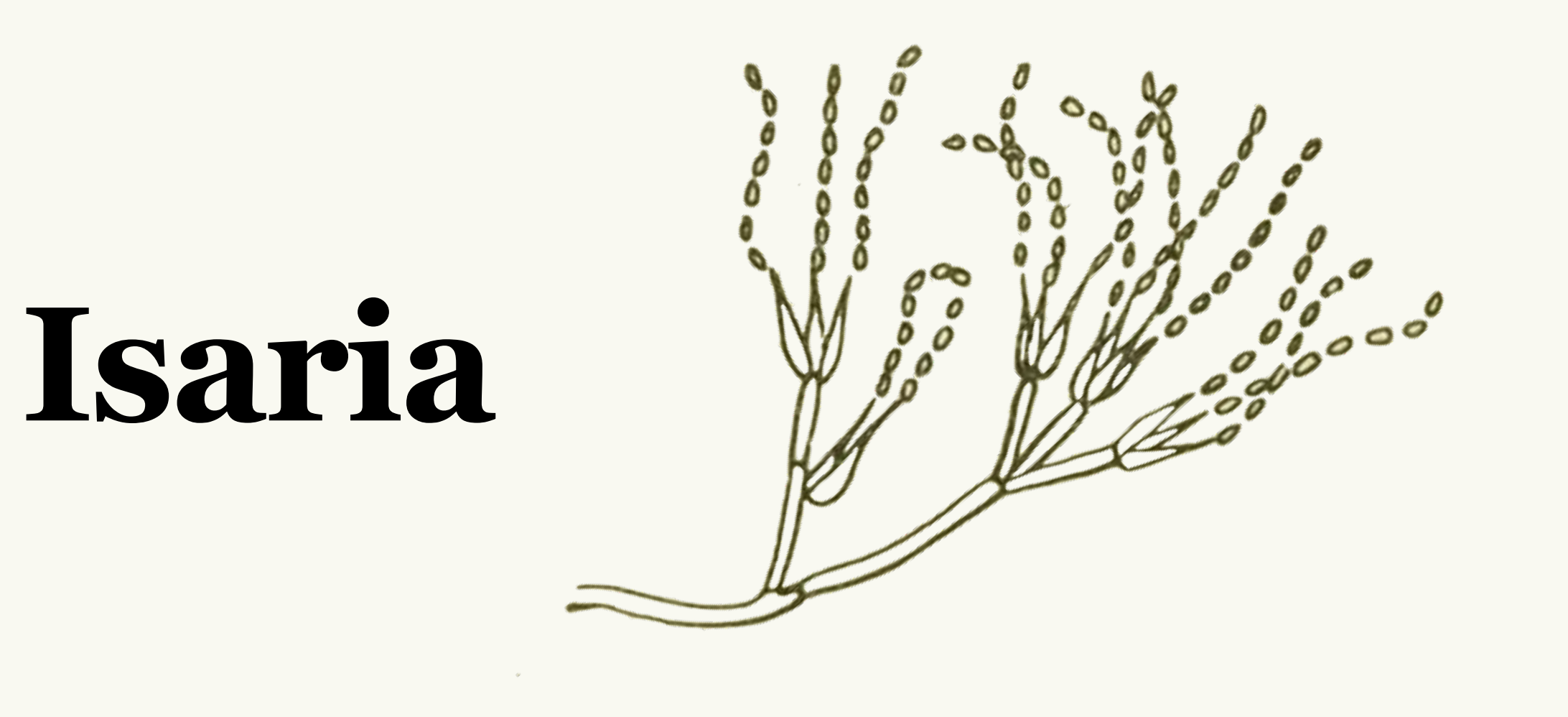

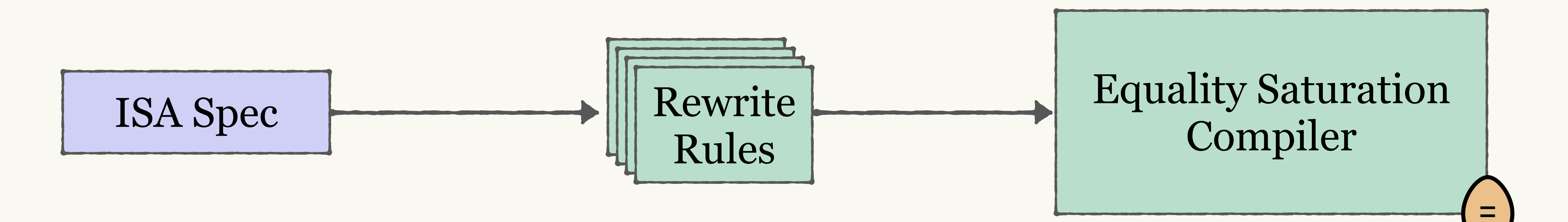

Diospyros: Alexa VanHattum, et al (ASPLOS '21)

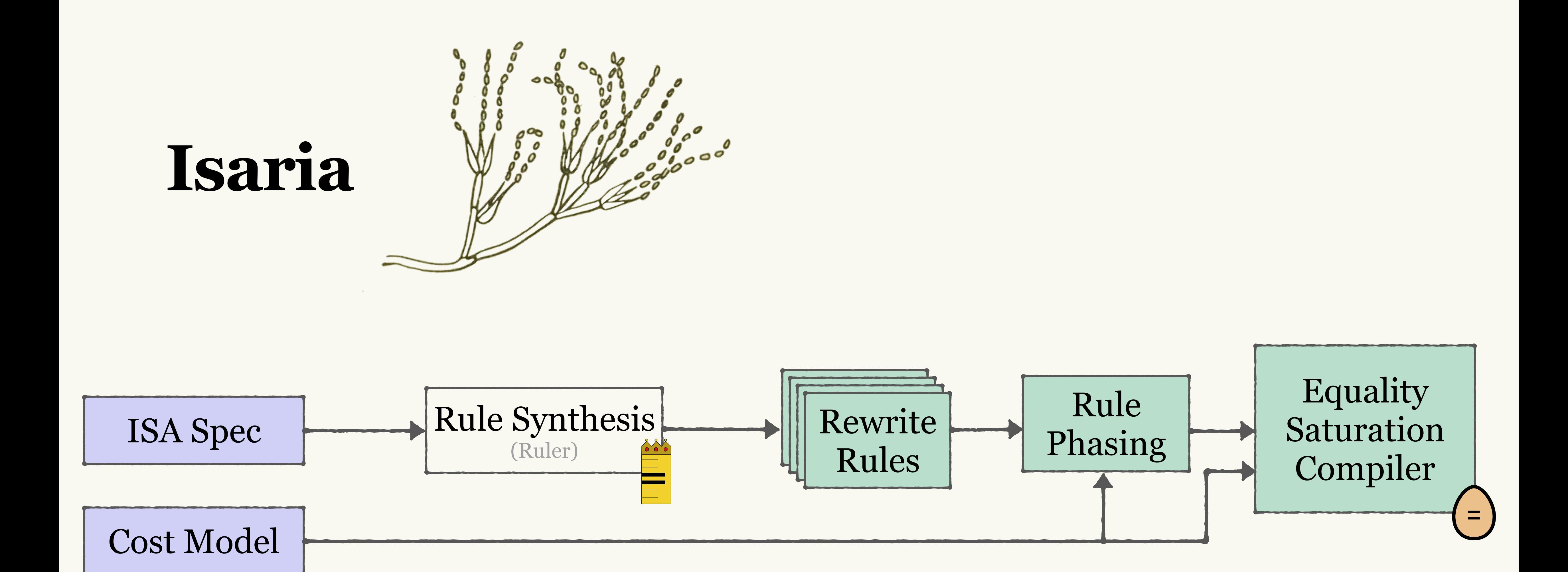

Ruler: Nandi, et al. (OOPSLA '21) egg: Willsey, et al. (POPL '21) Diospyros: Alexa VanHattum, et al (ASPLOS '21)

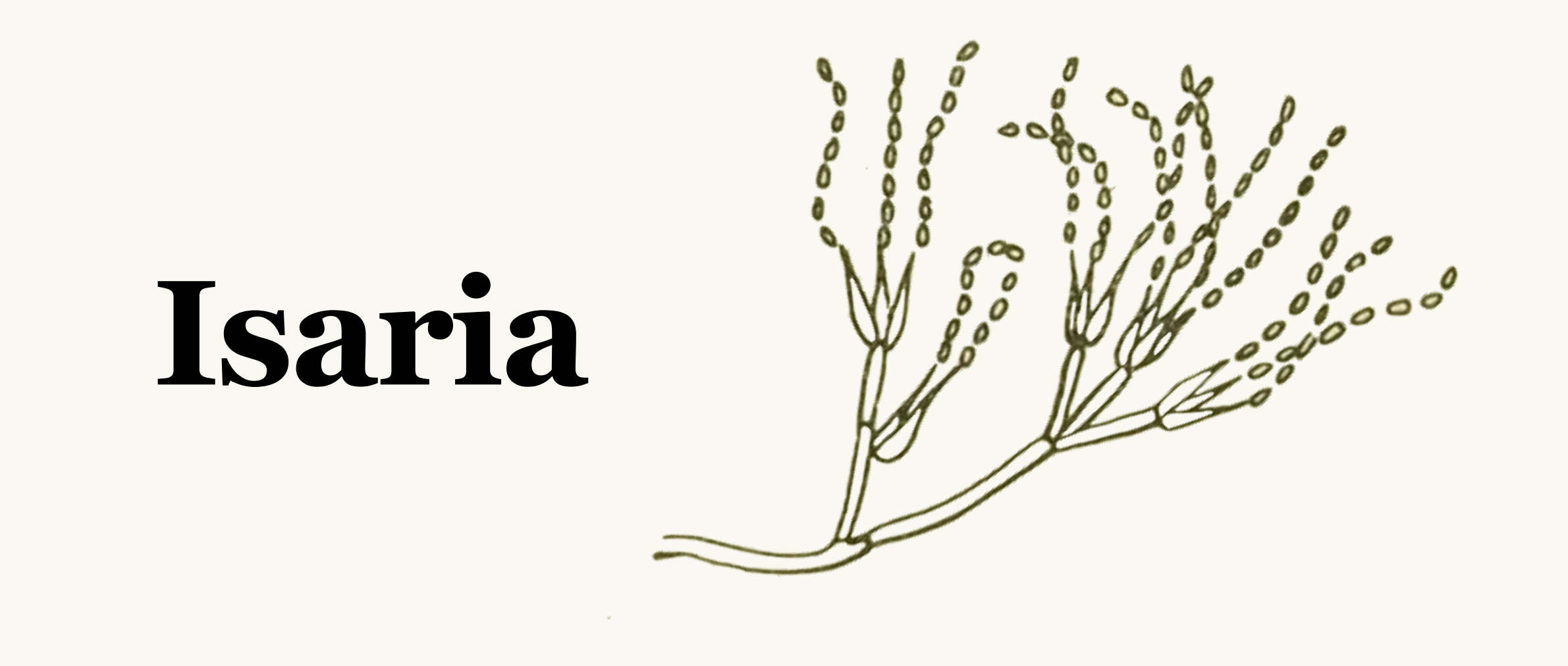

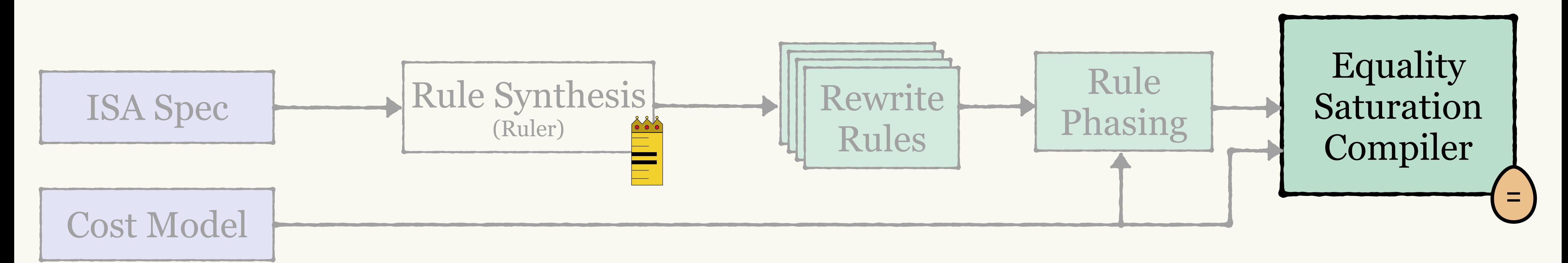

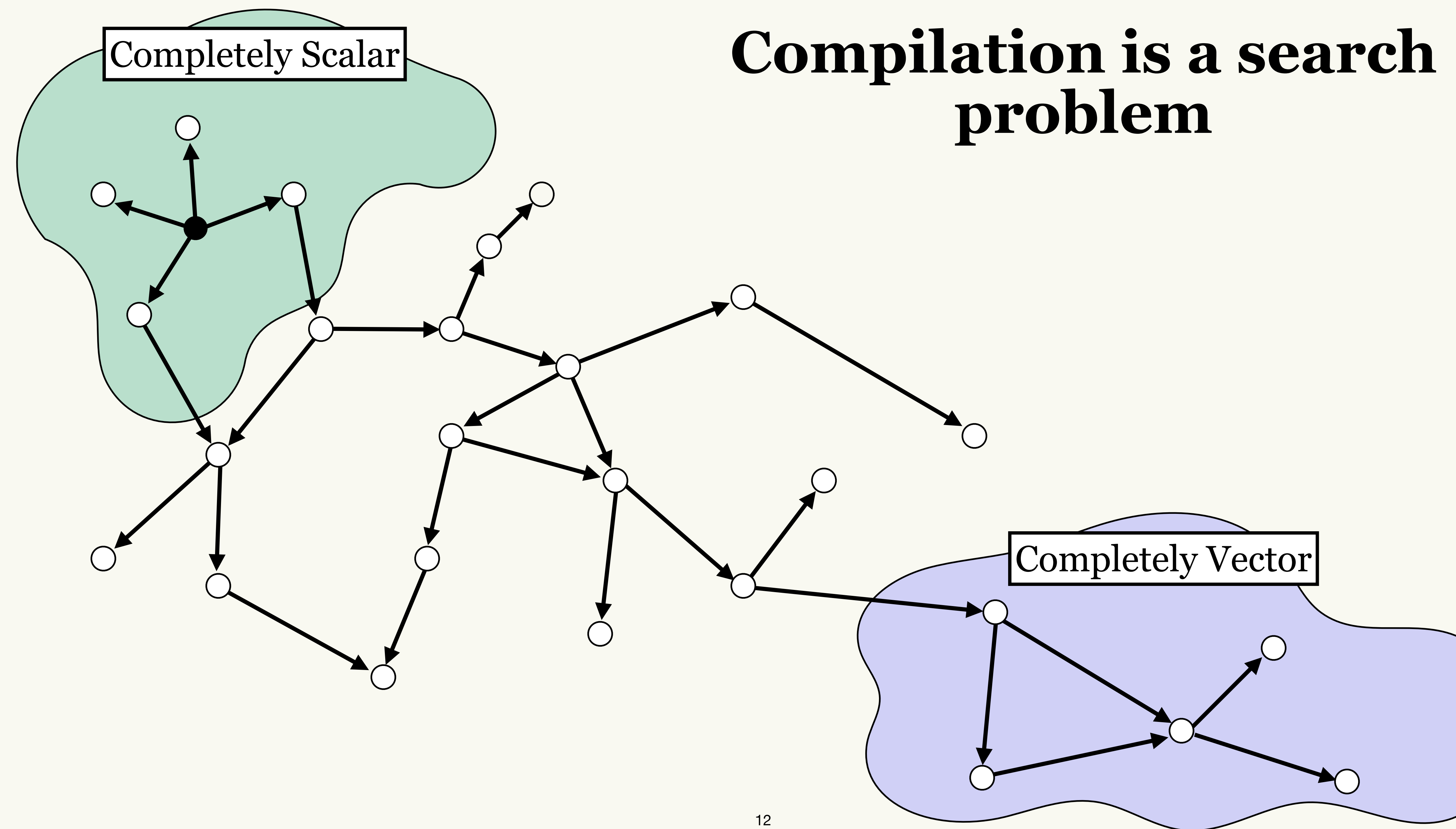

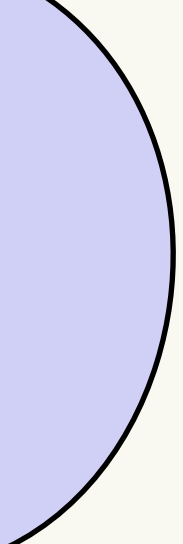

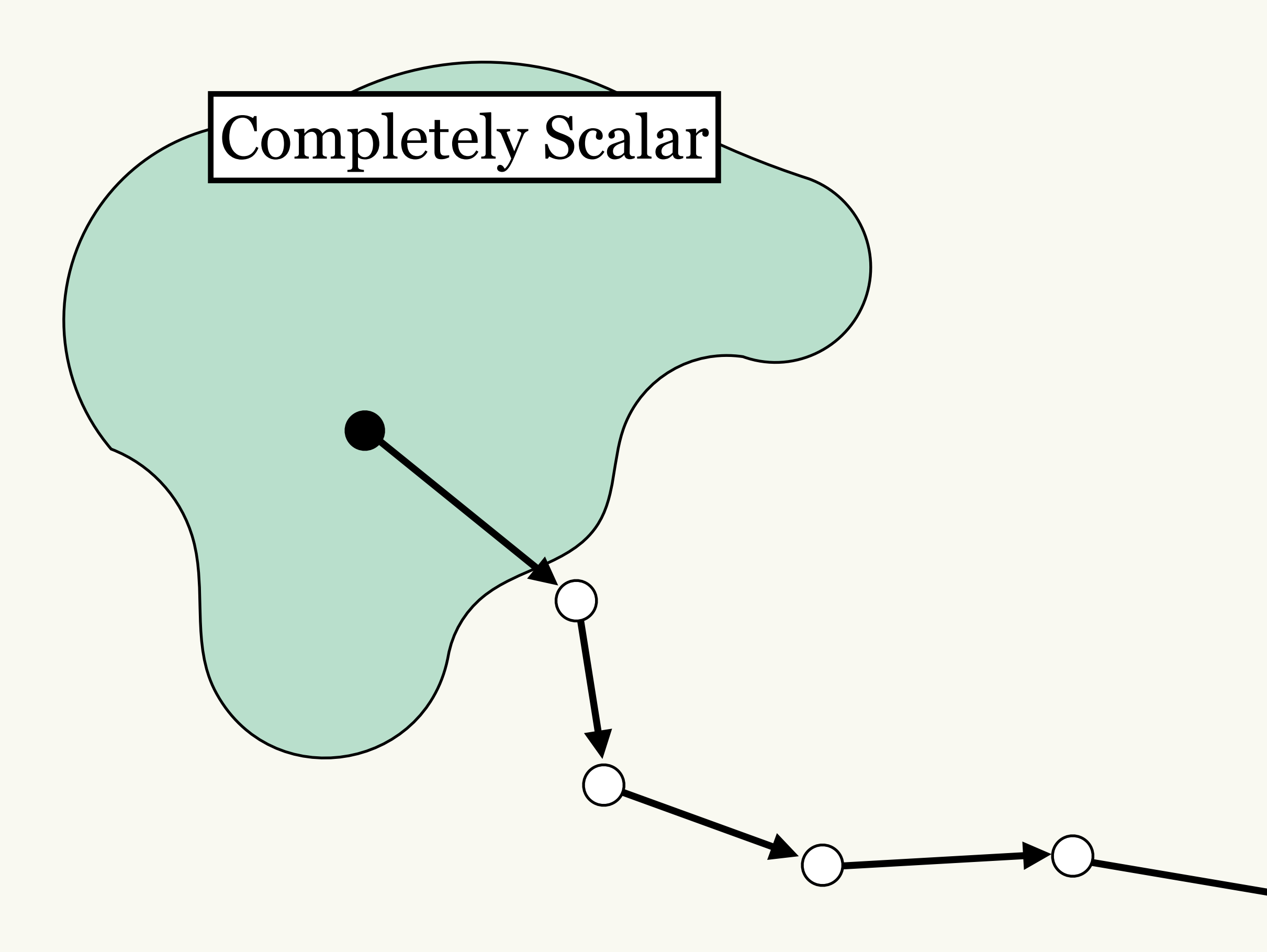

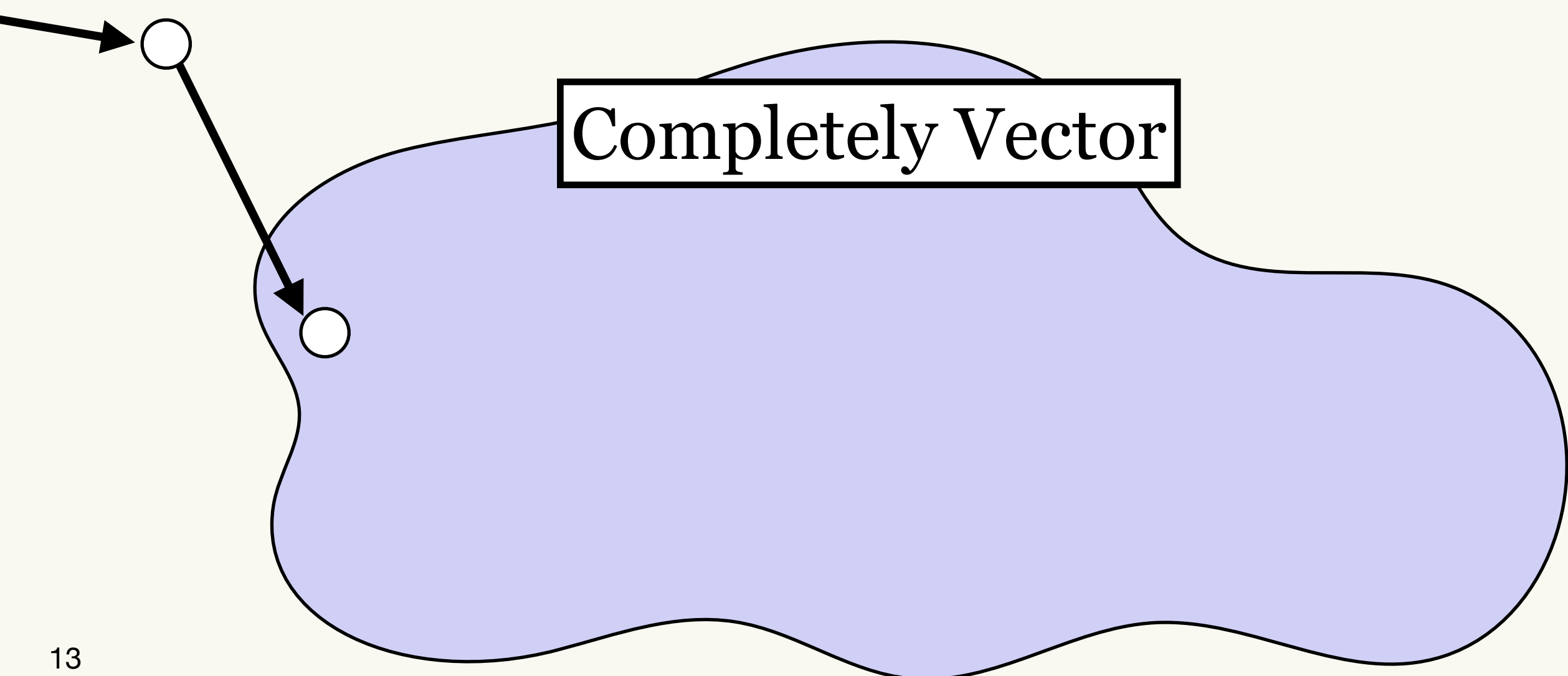

## **Traditional Compiler**

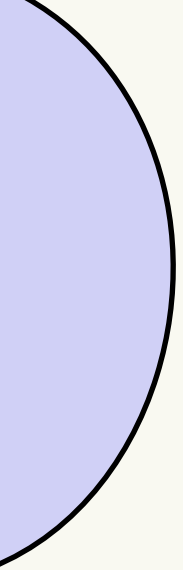

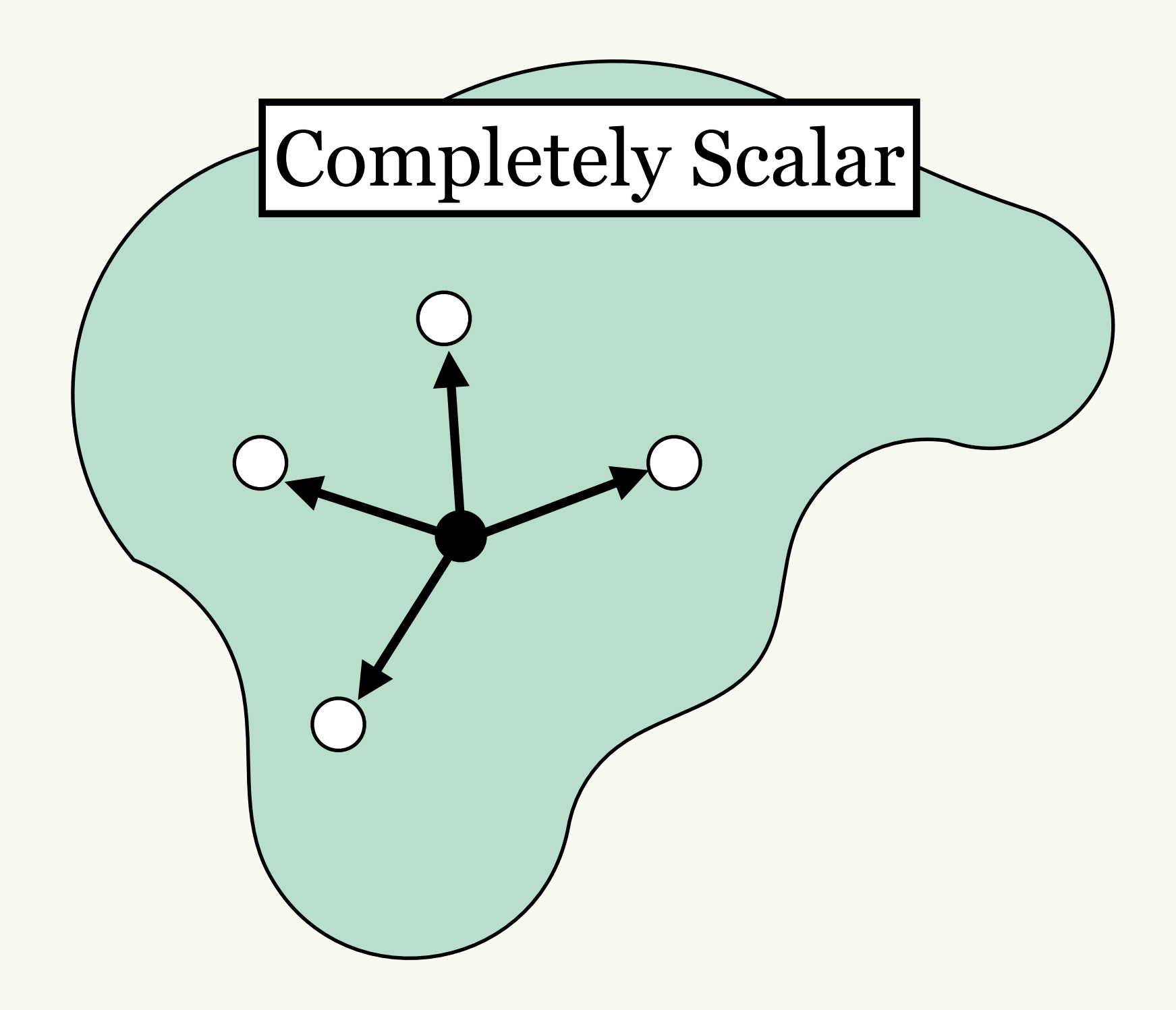

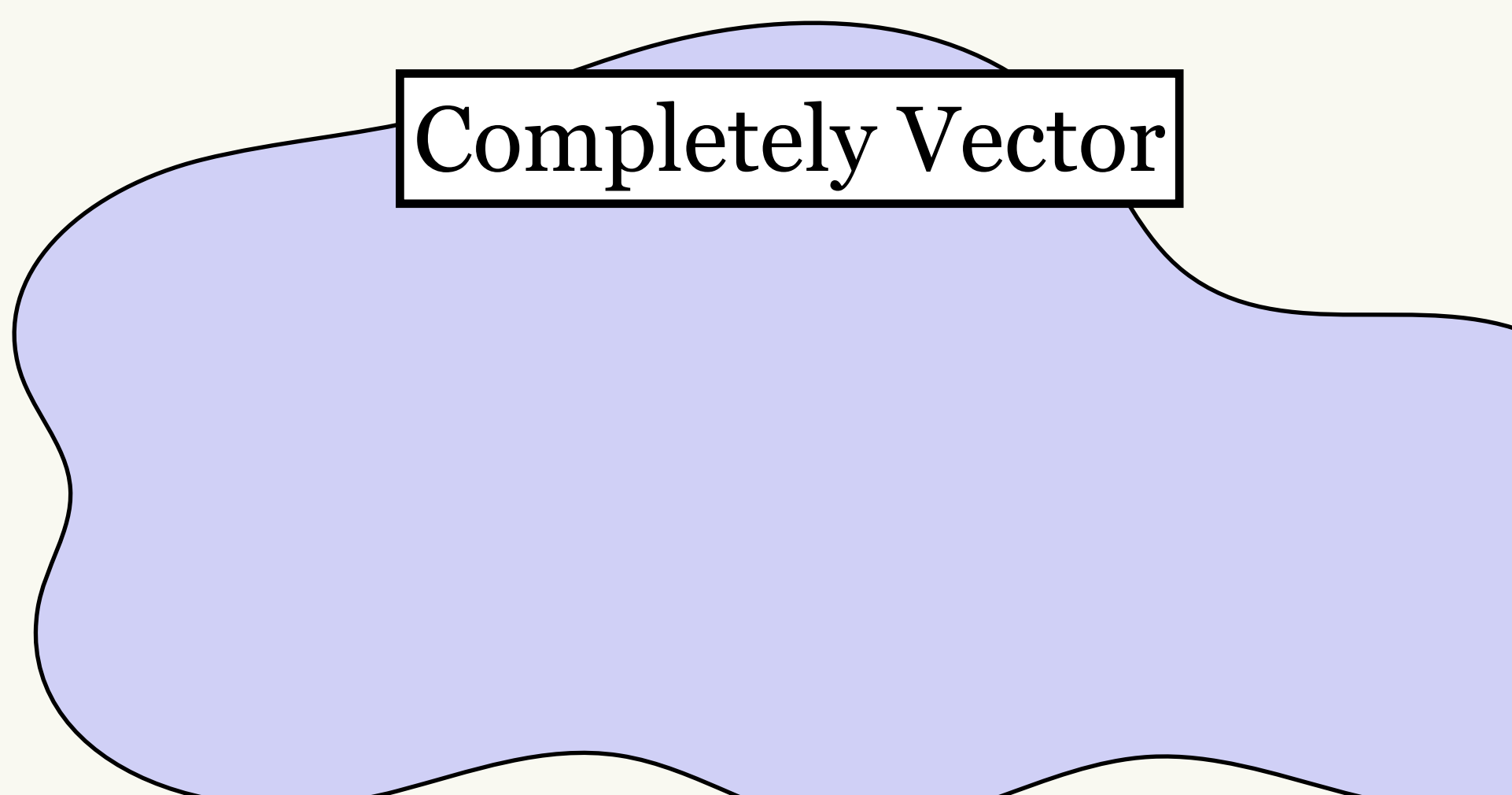

### **Equality Saturation Compiler**

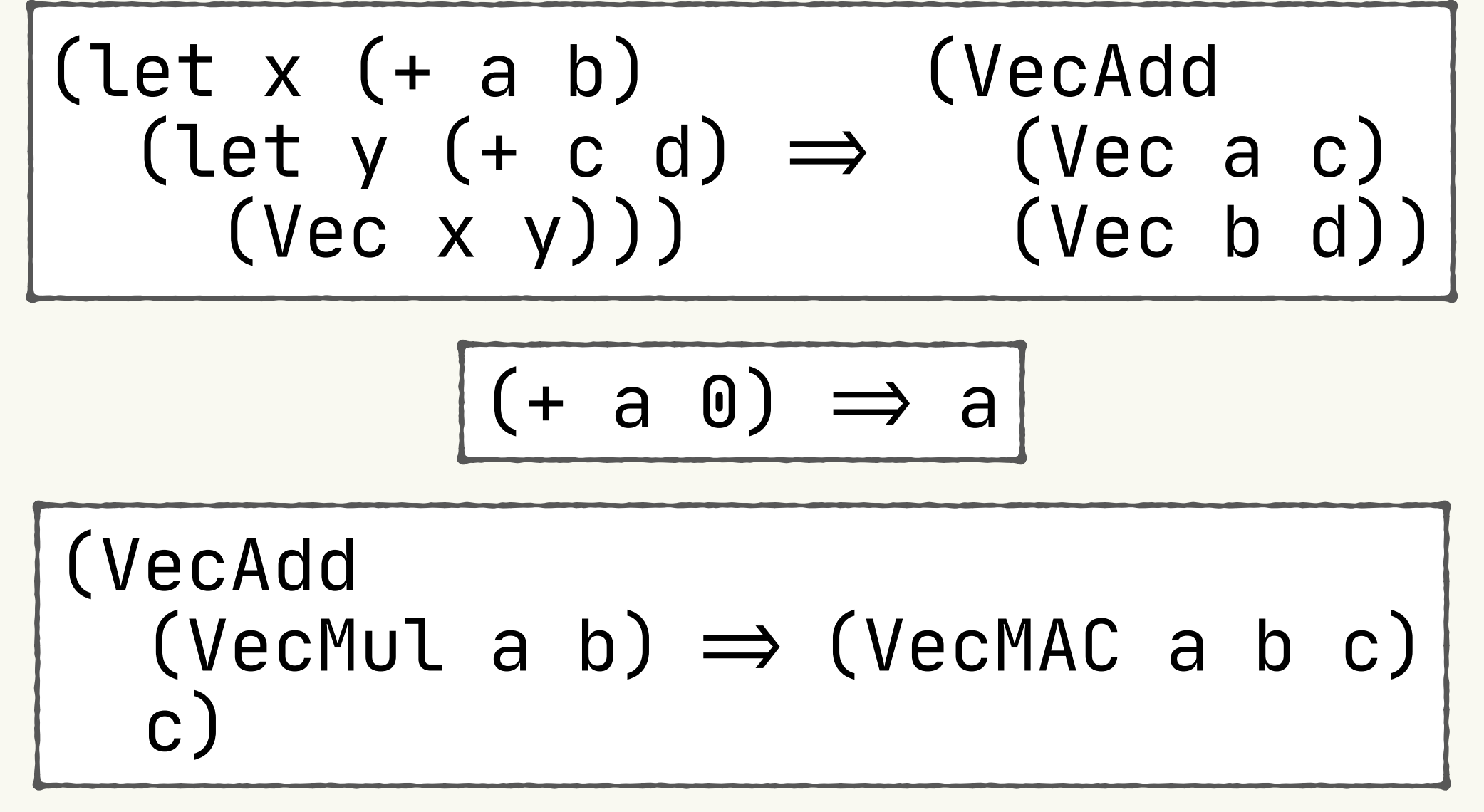

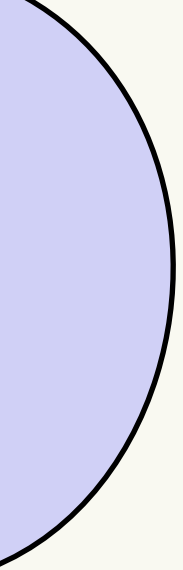

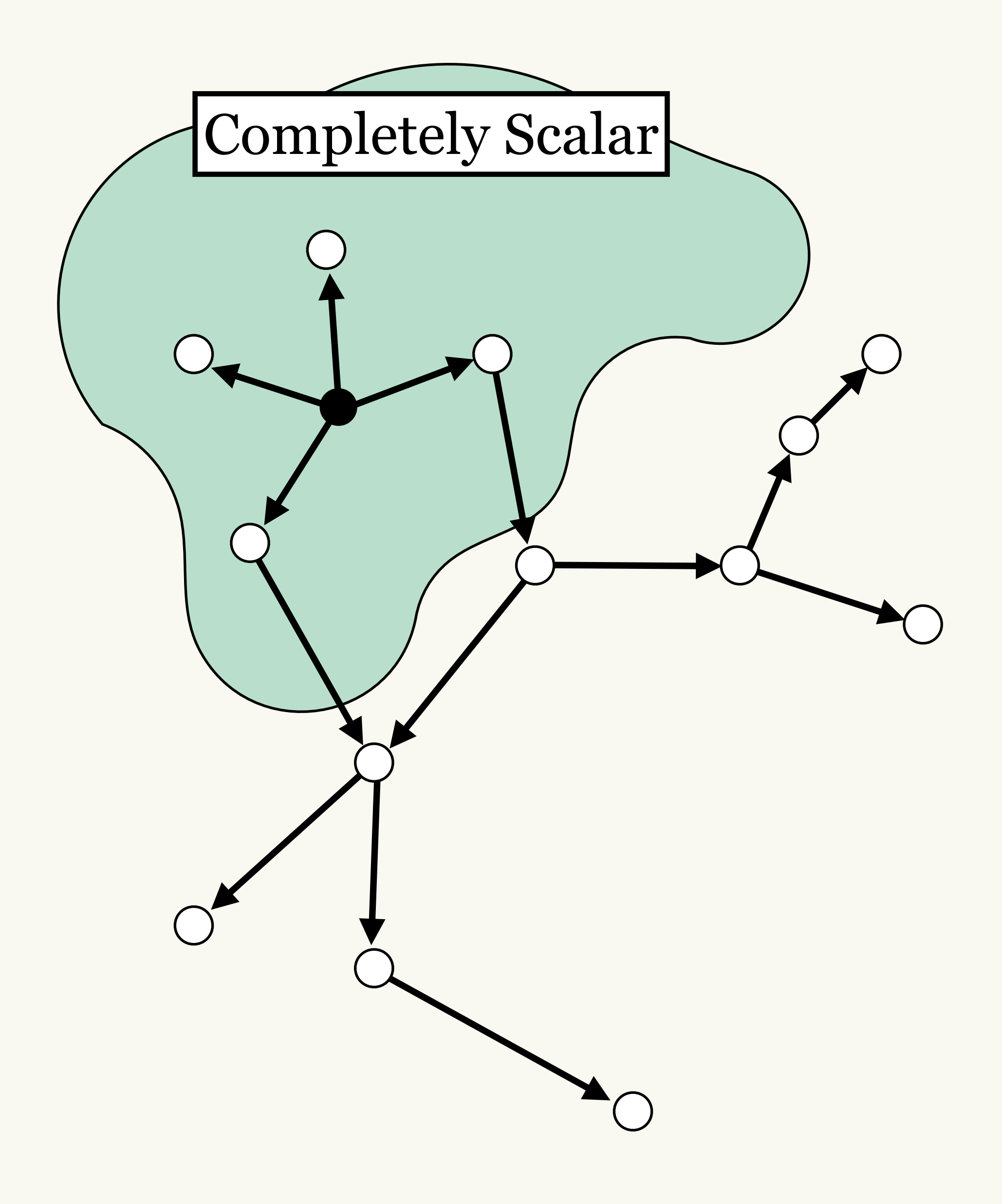

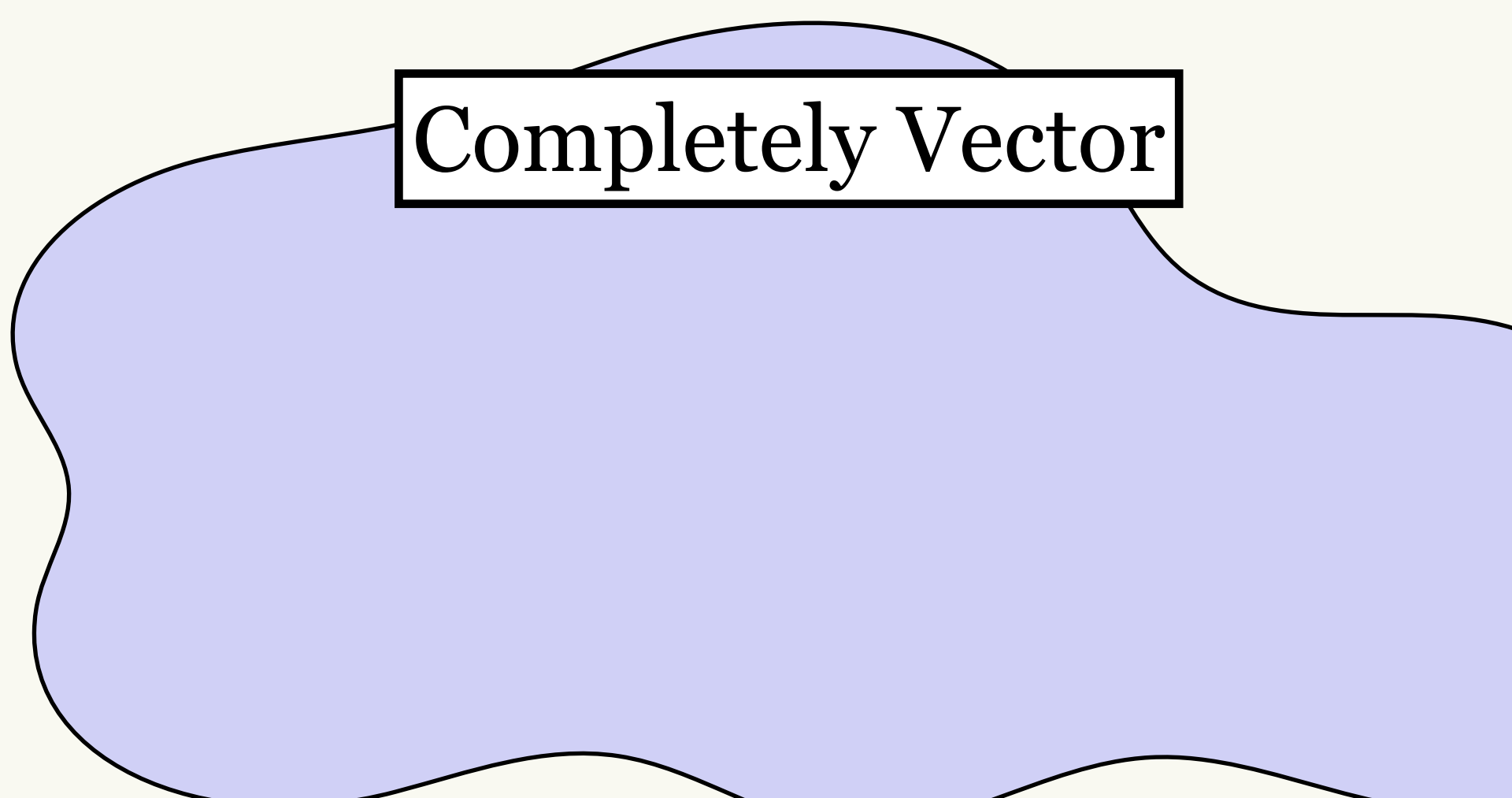

### **Equality Saturation Compiler**

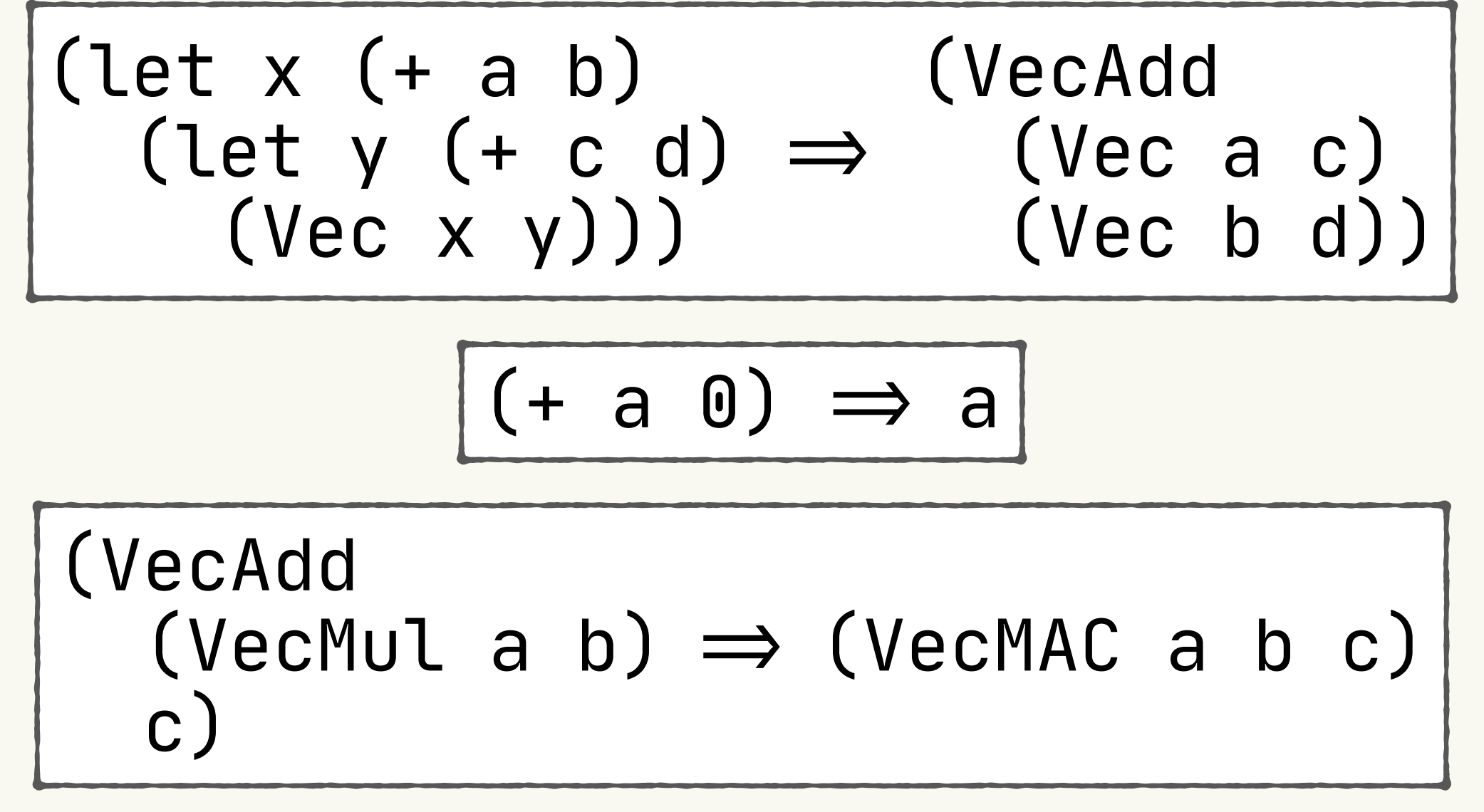

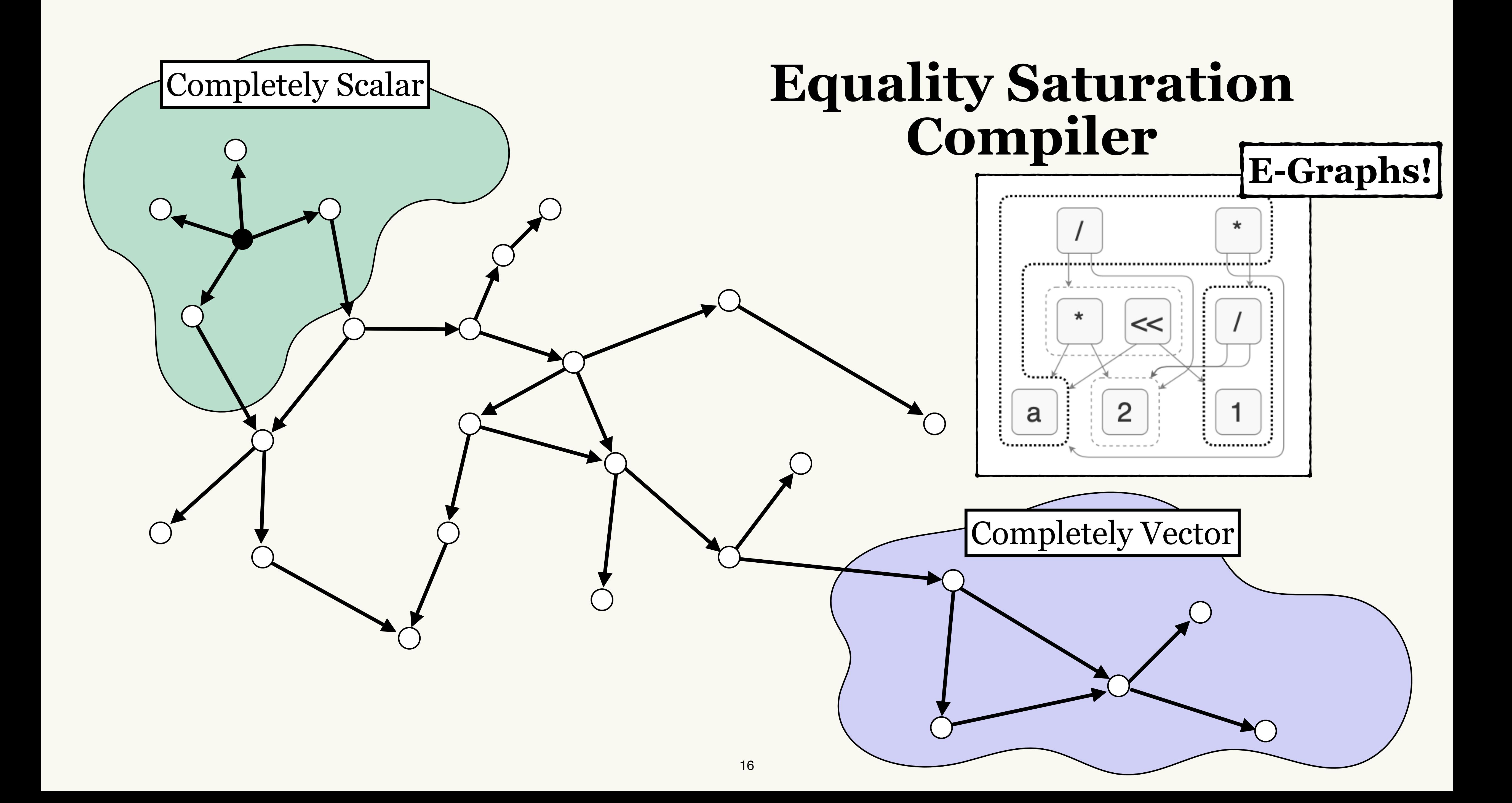

### **Extracting with a cost model**

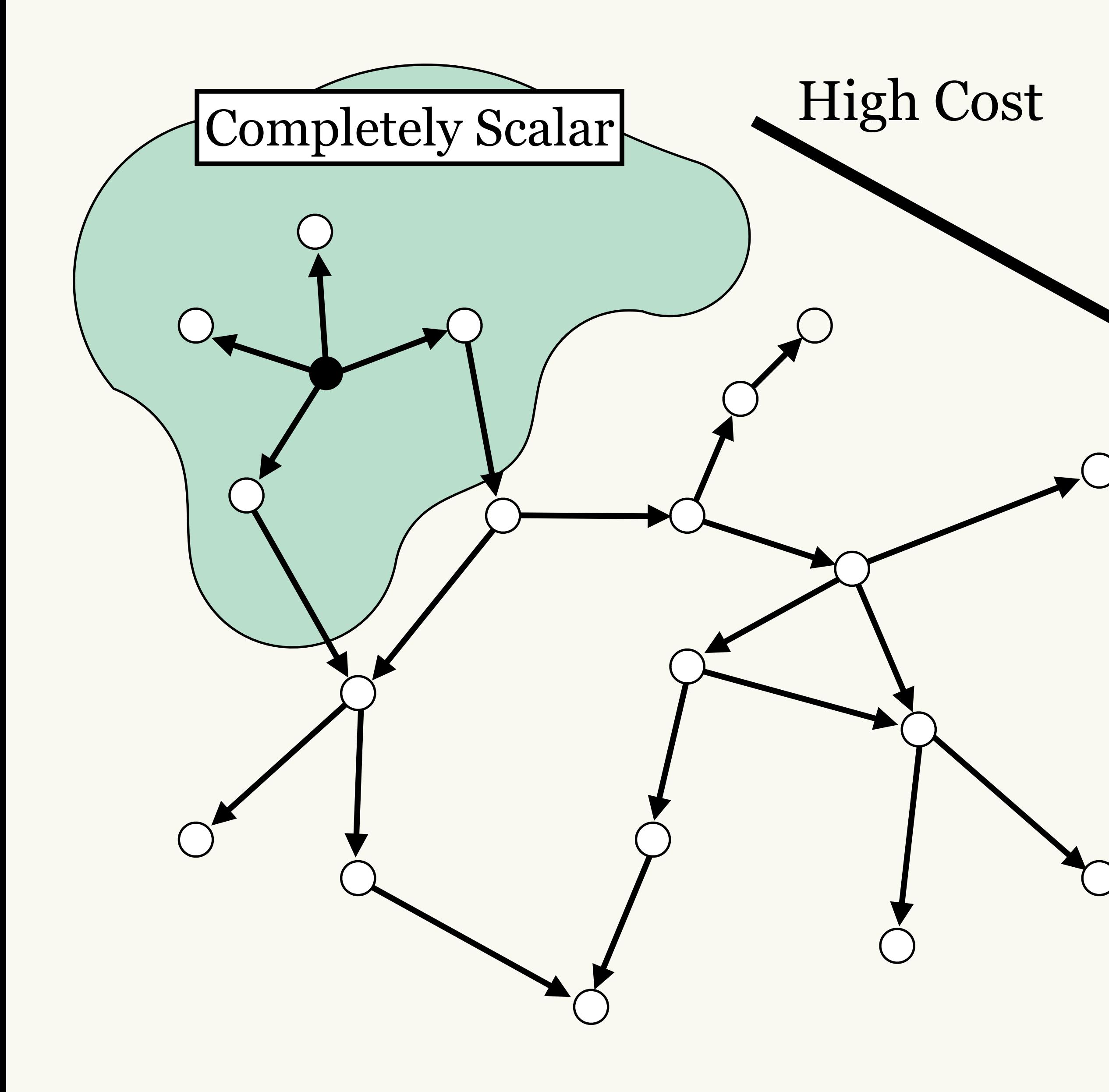

Completely Vector

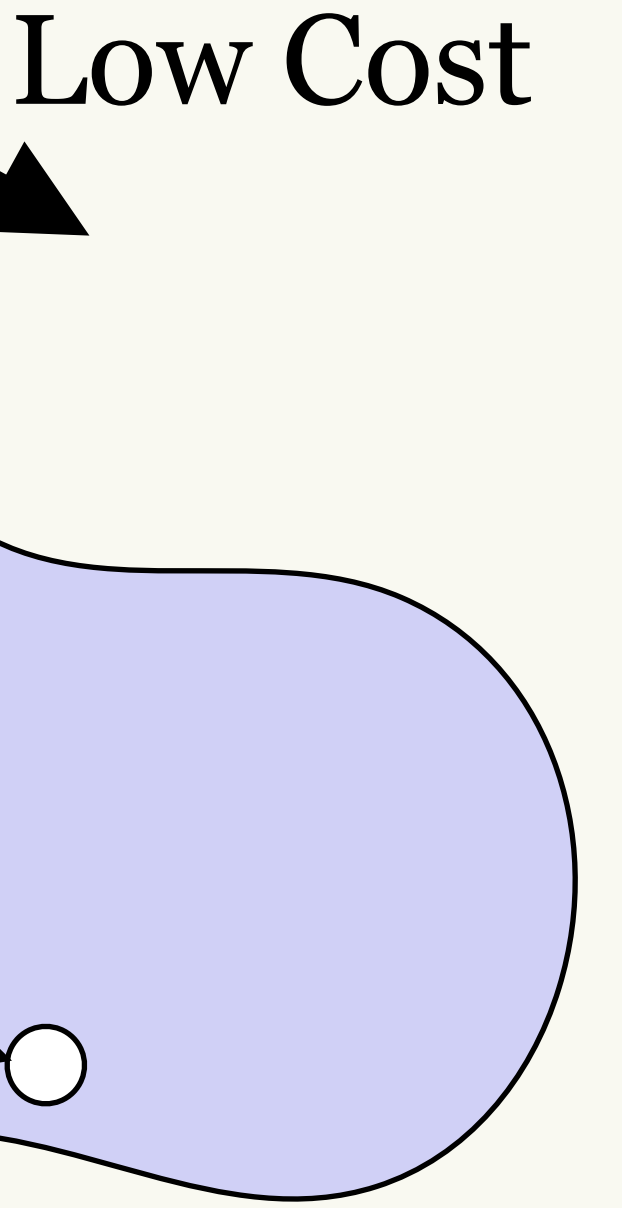

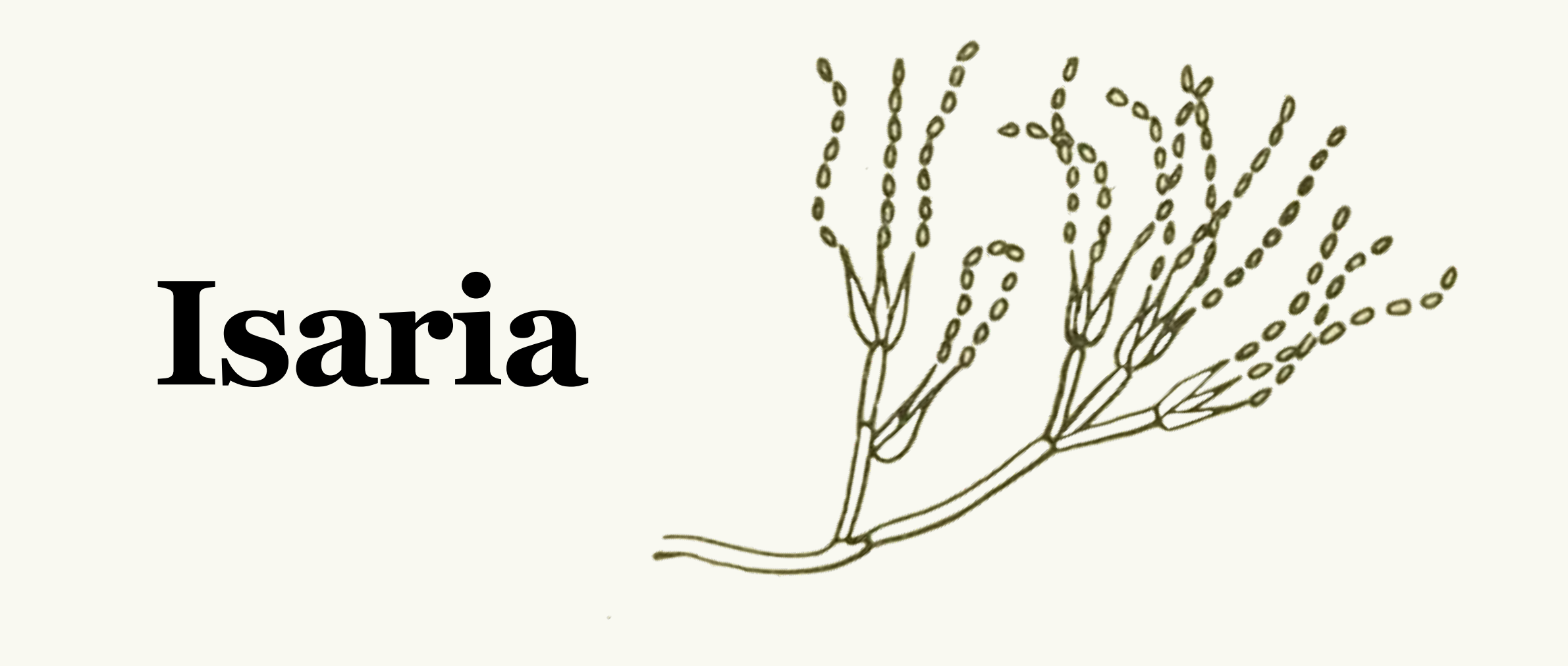

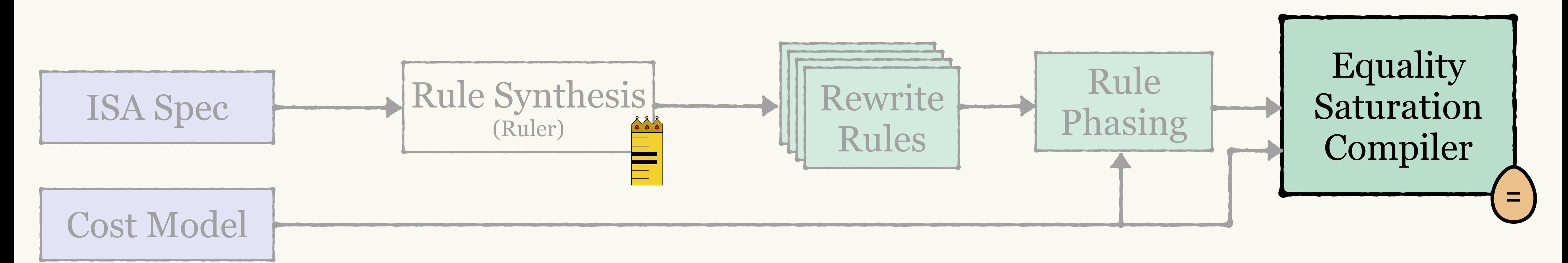

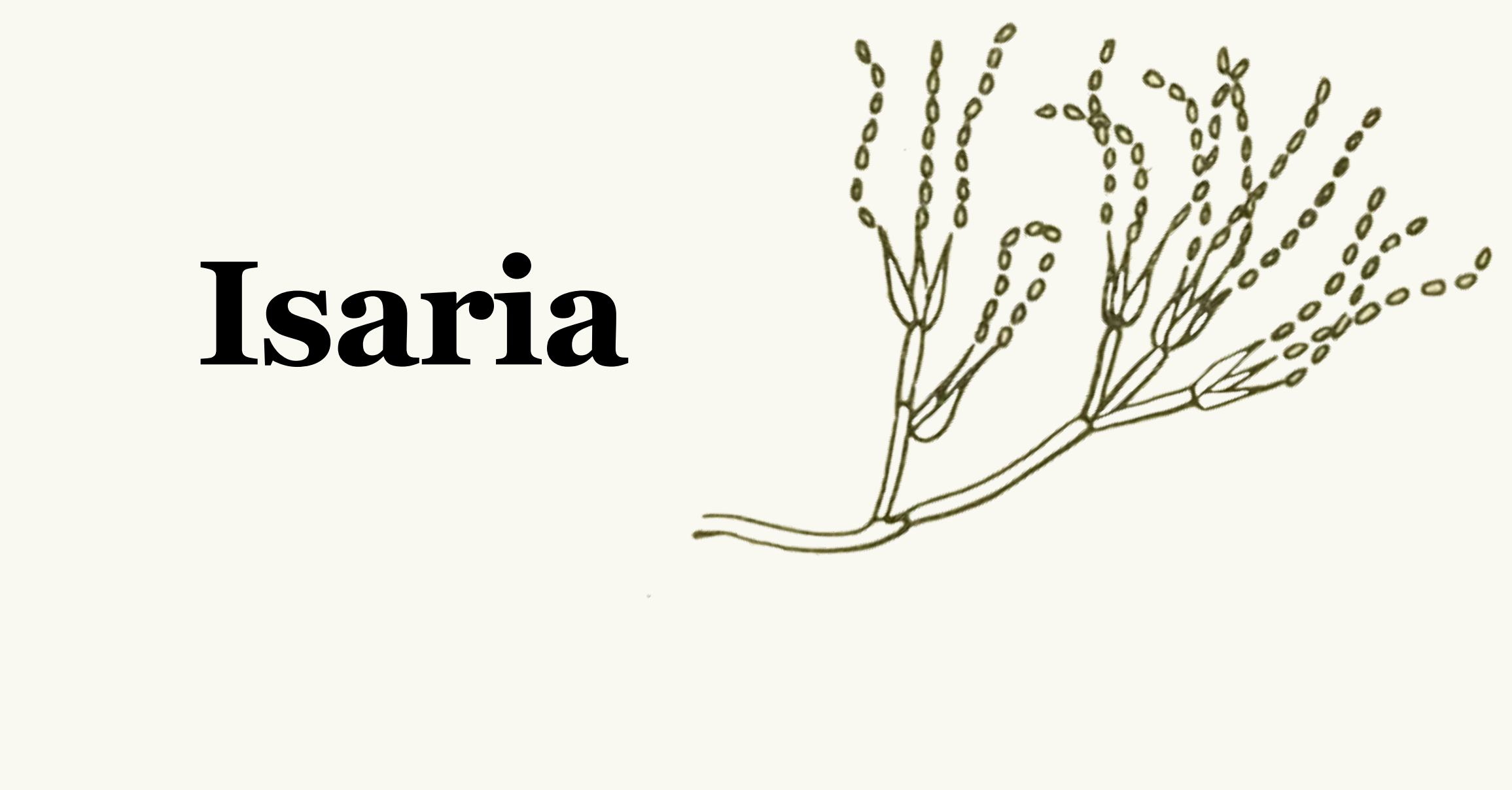

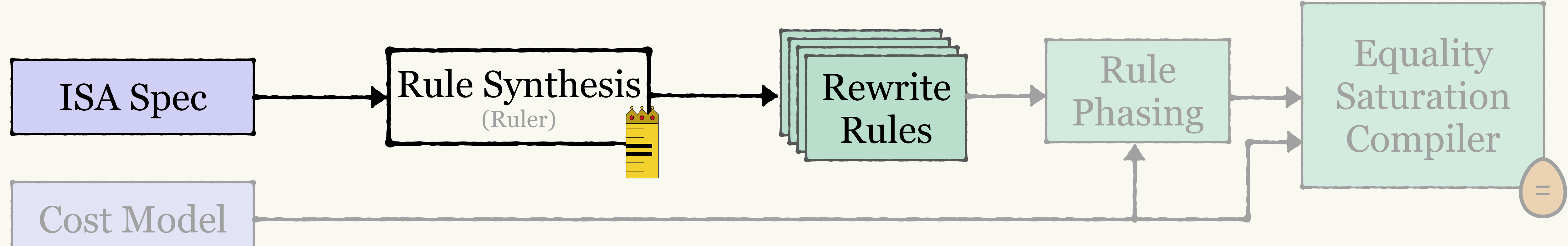

# **Generating Rewrite Rules**

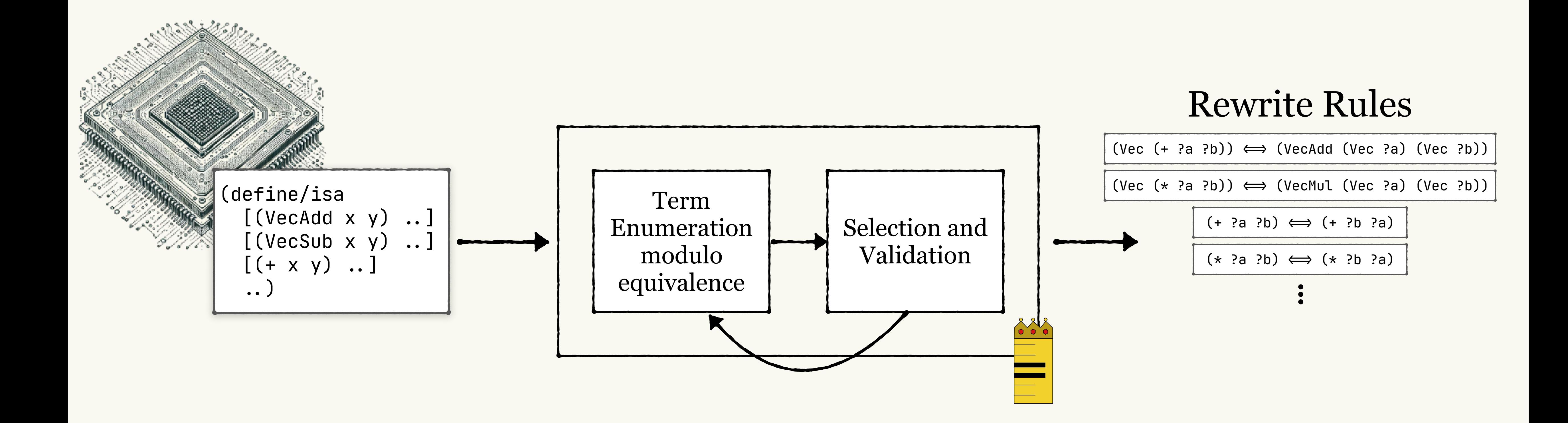

Ruler: Nandi, et al. (OOPSLA '21)

# **Too many rules…**

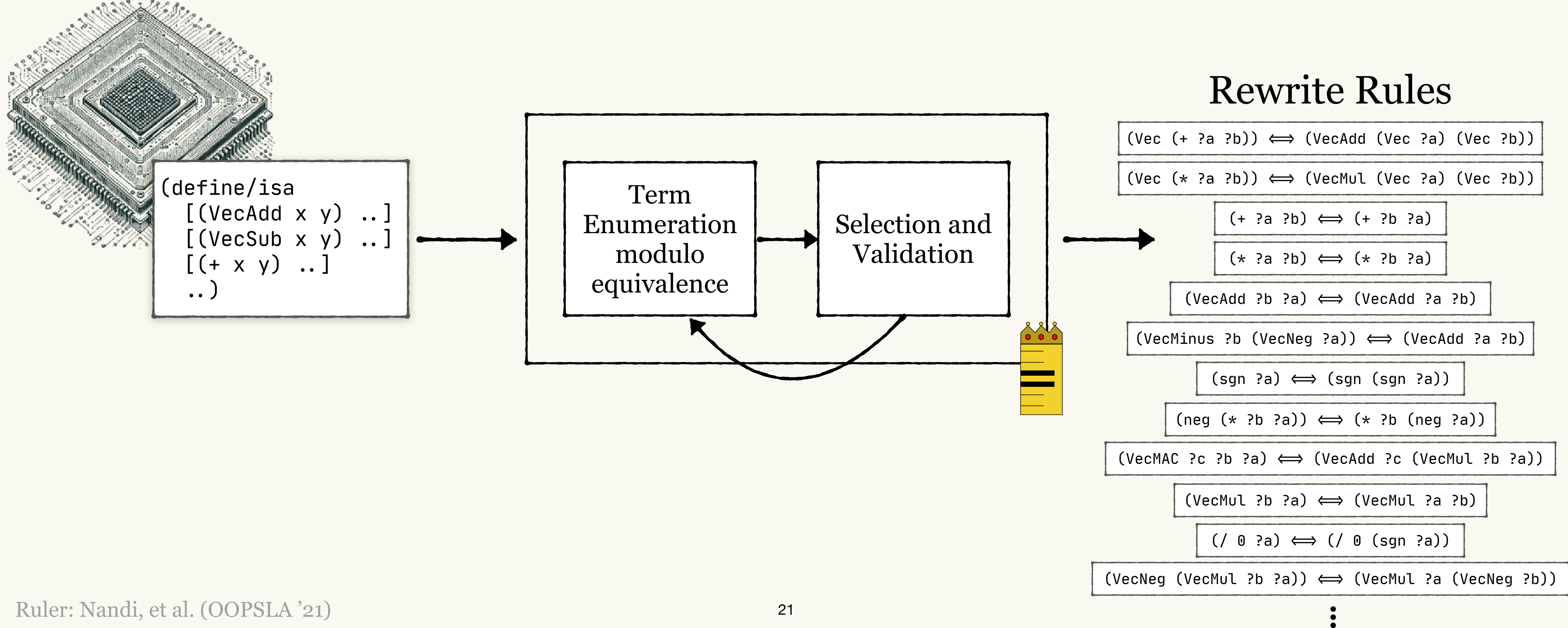

Ruler: Nandi, et al. (OOPSLA '21)

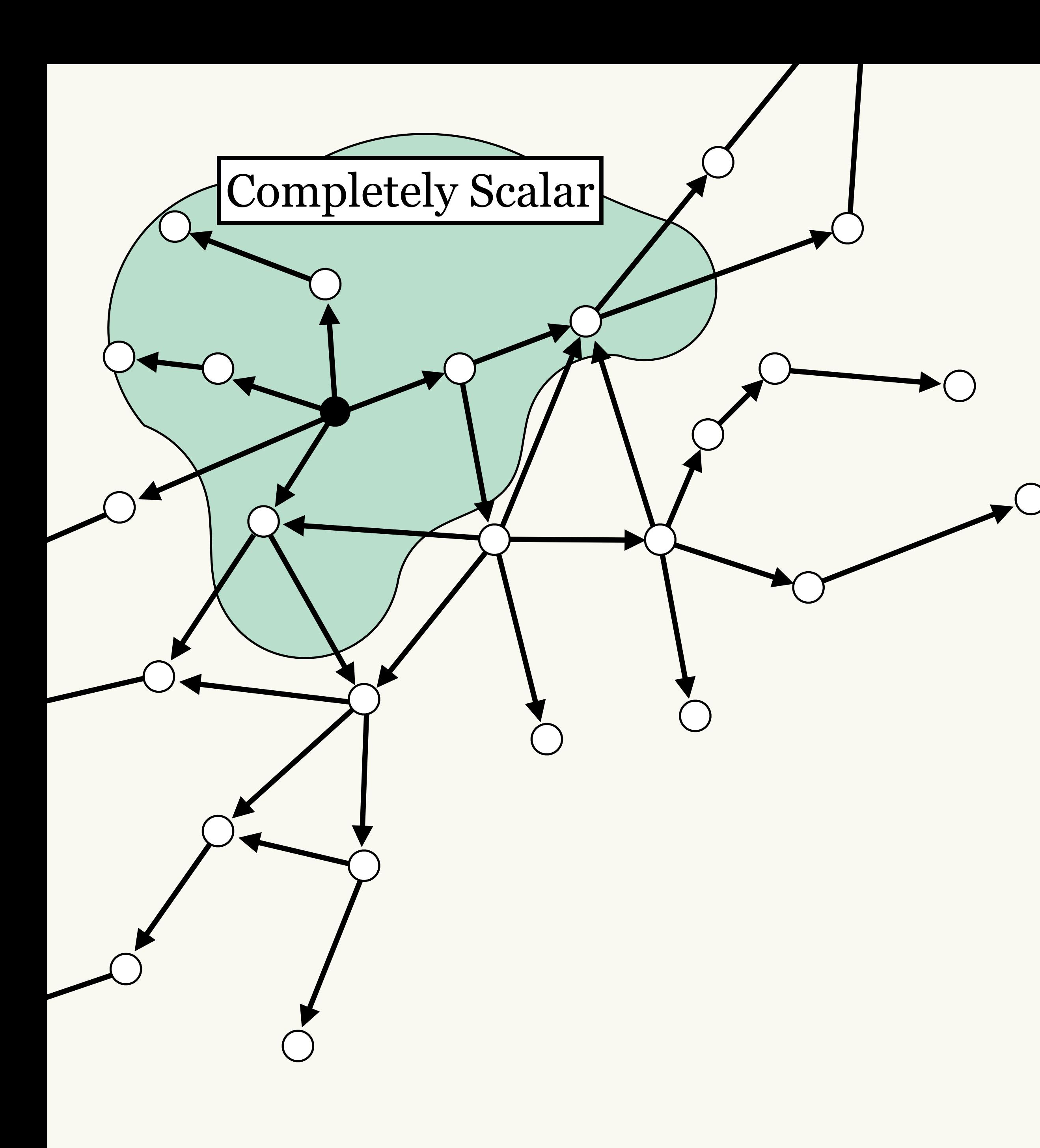

### Too many rules...

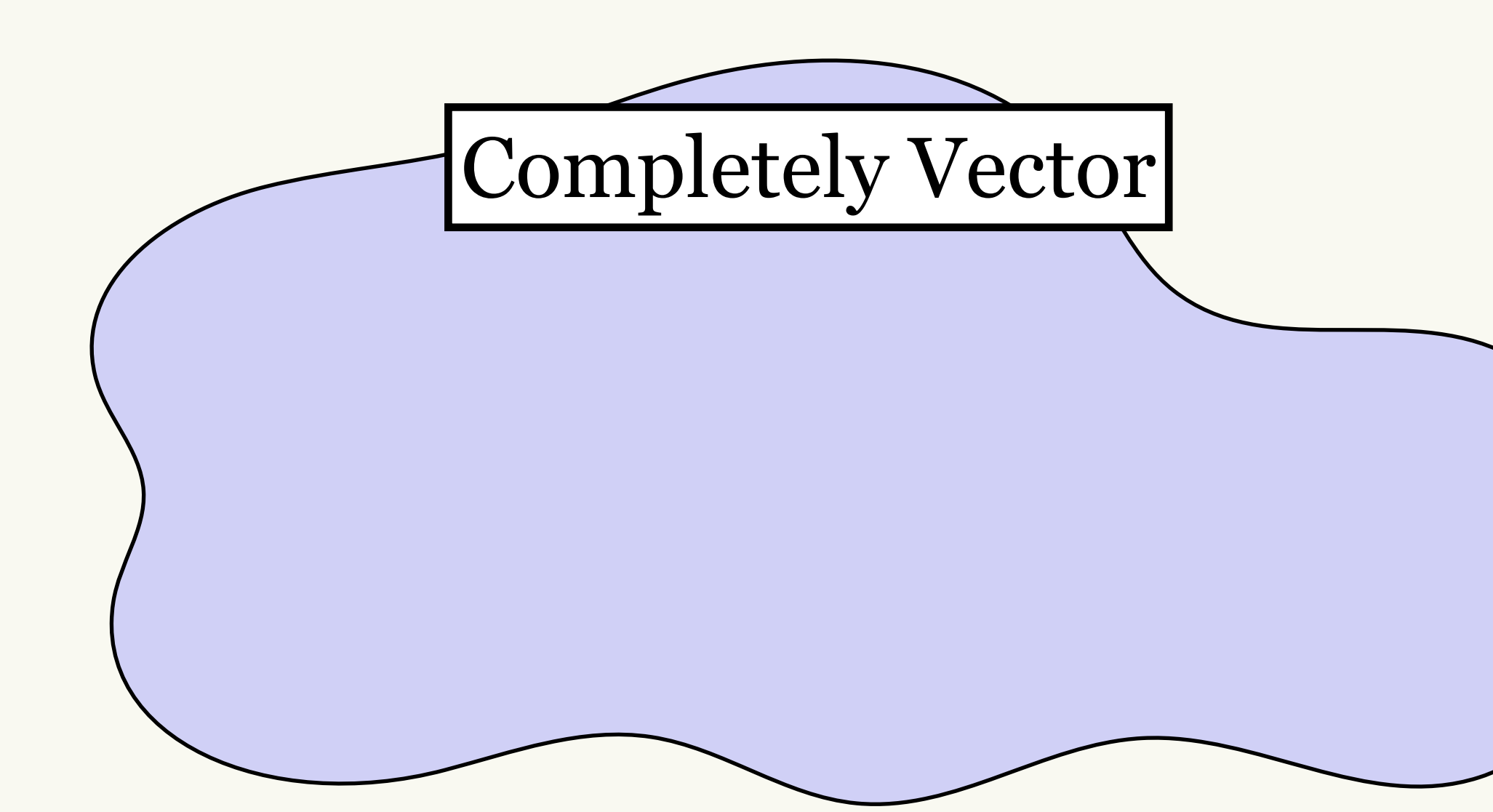

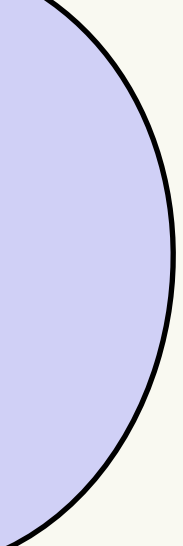

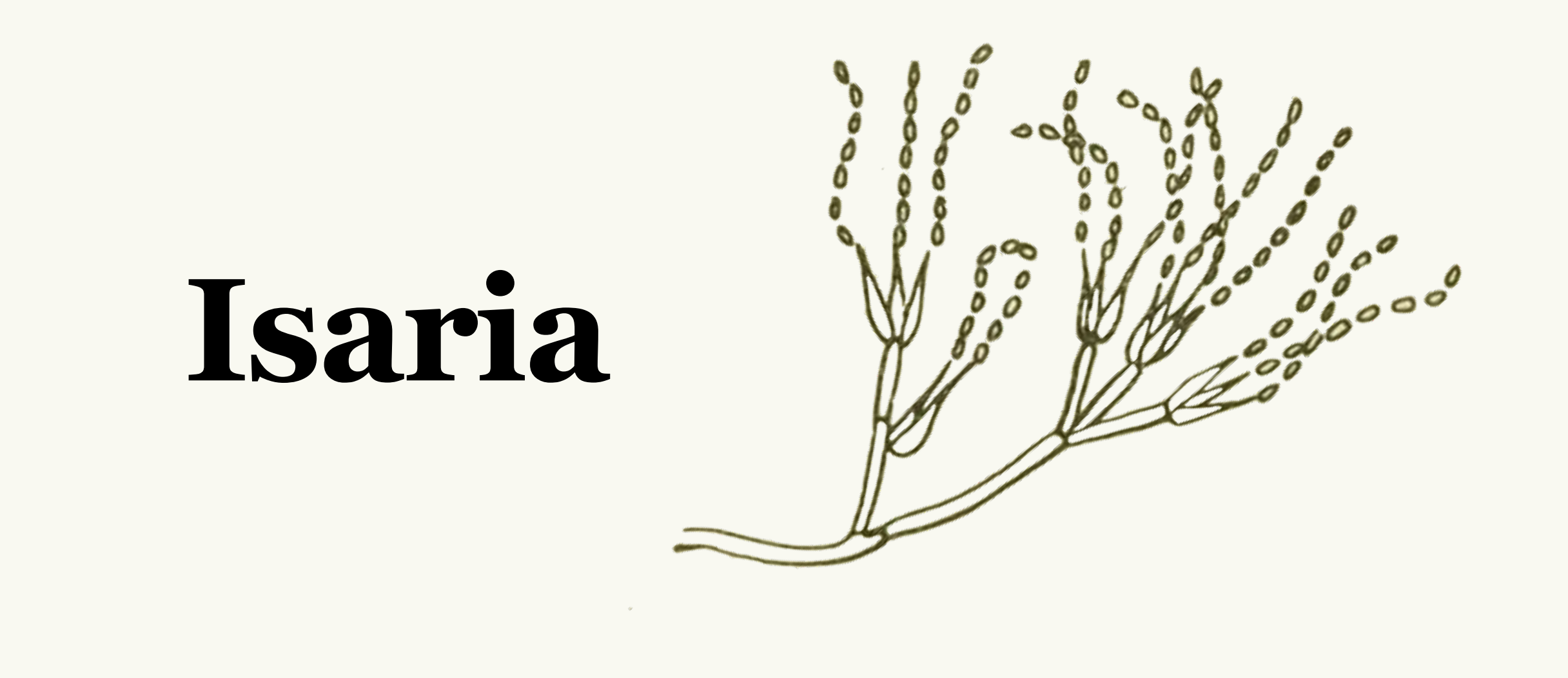

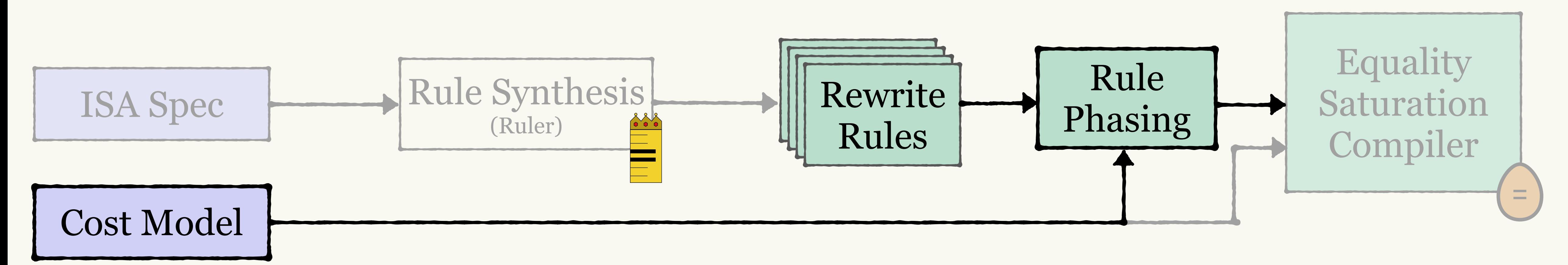

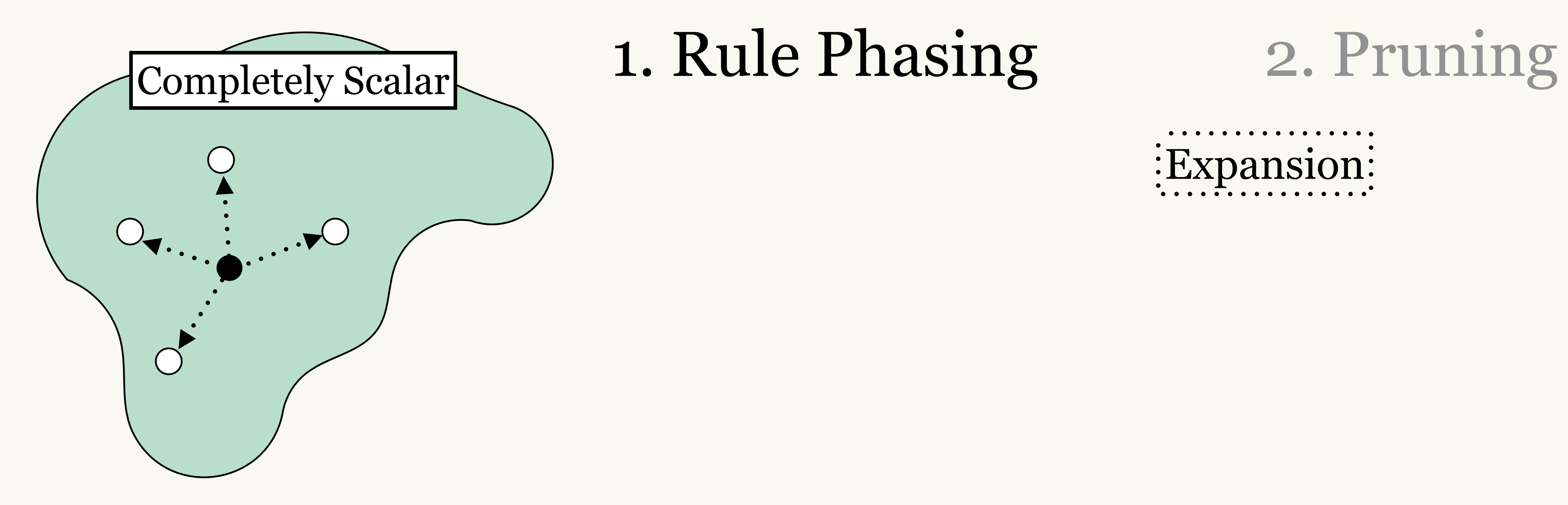

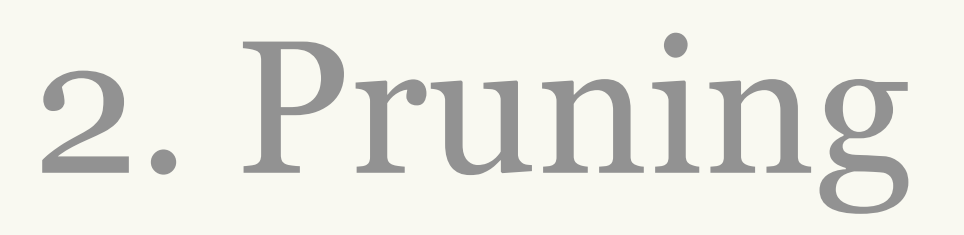

: Expansion:

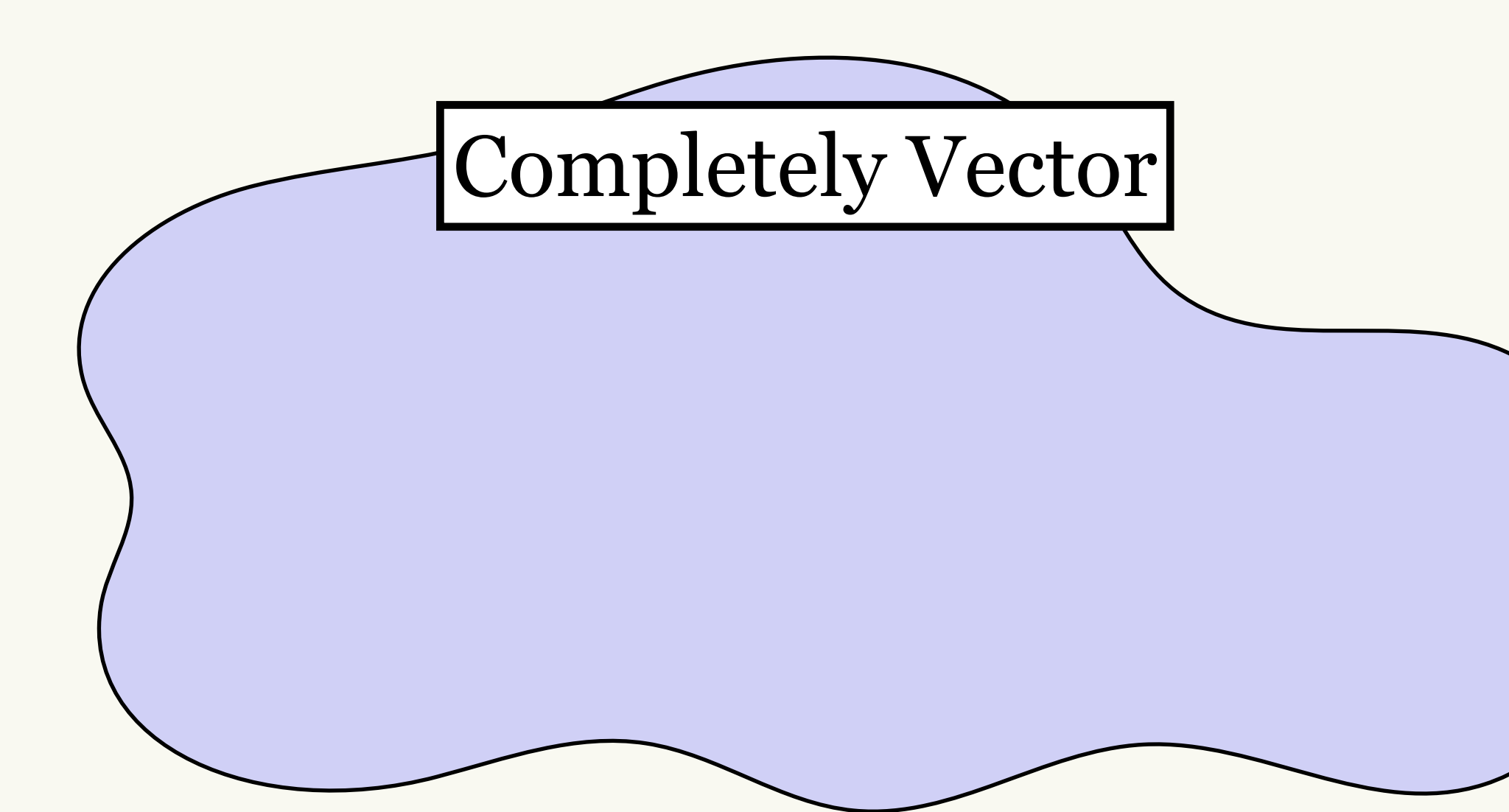

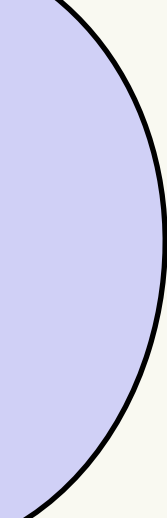

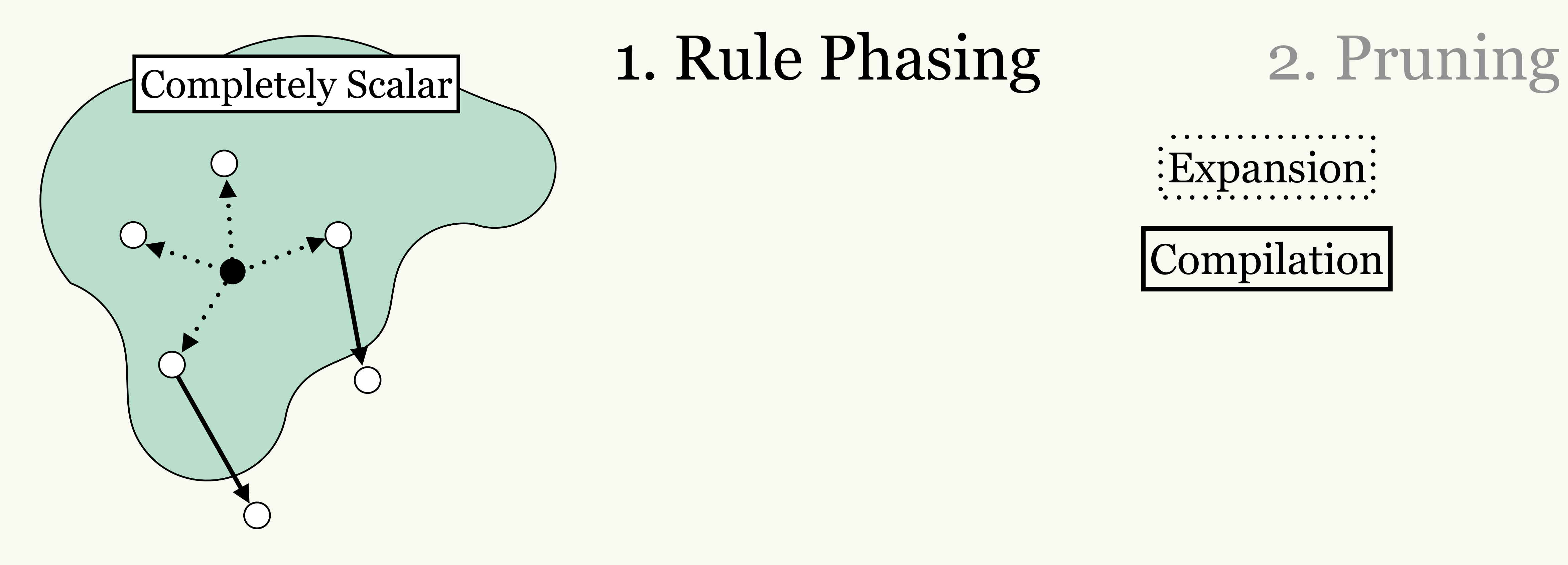

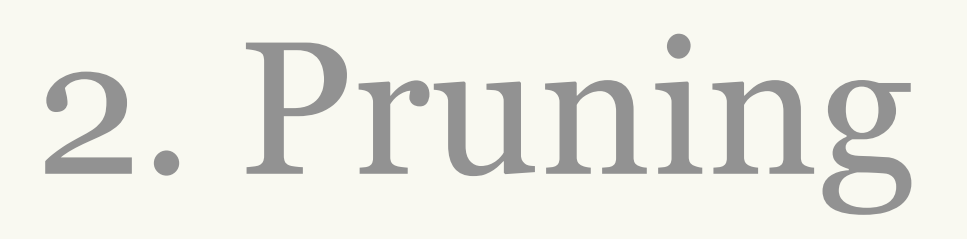

## : Expansion:

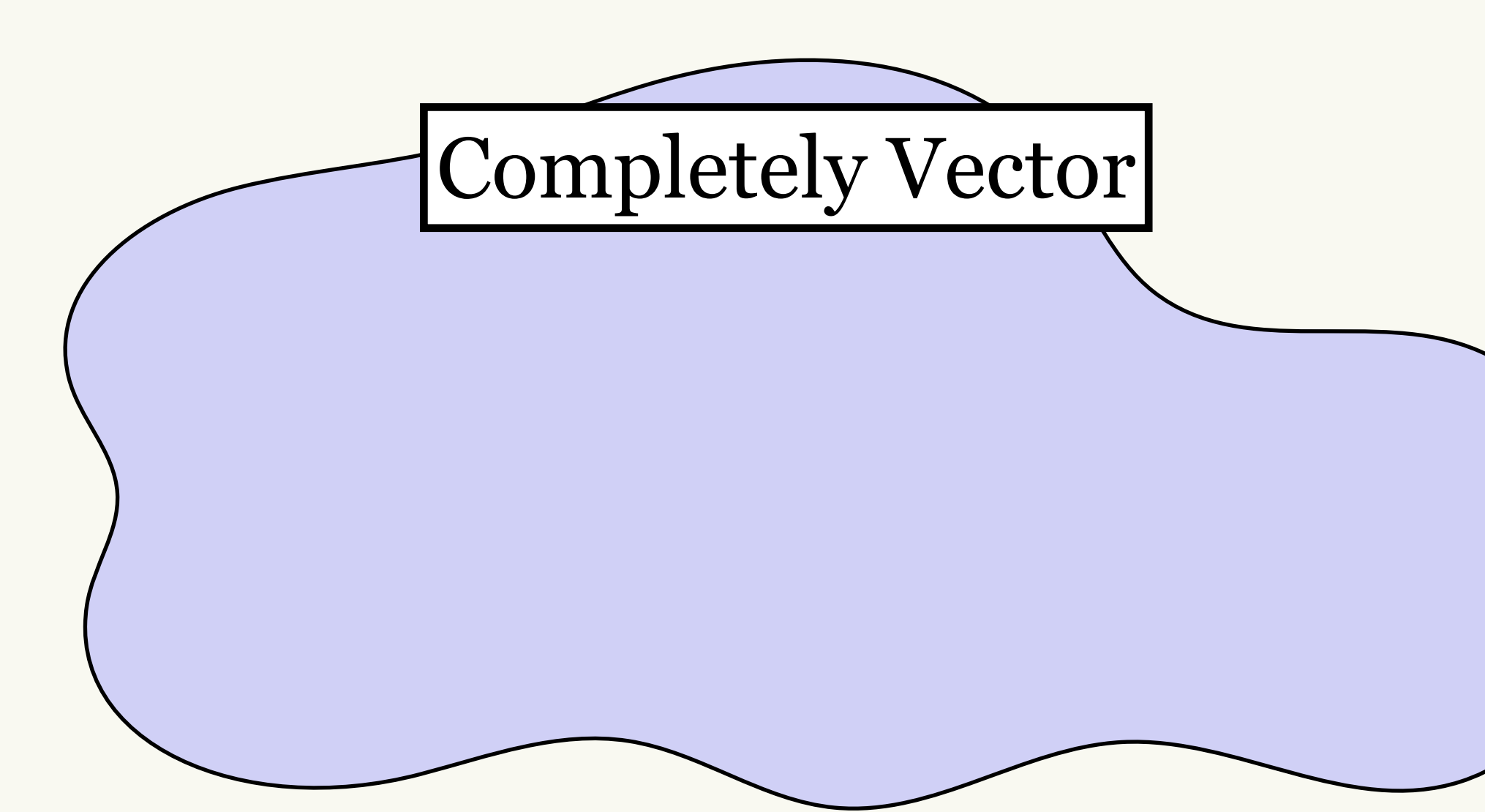

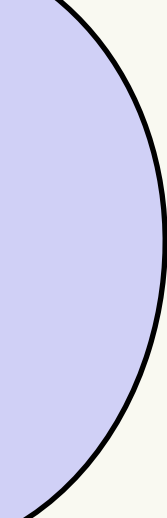

### Compilation

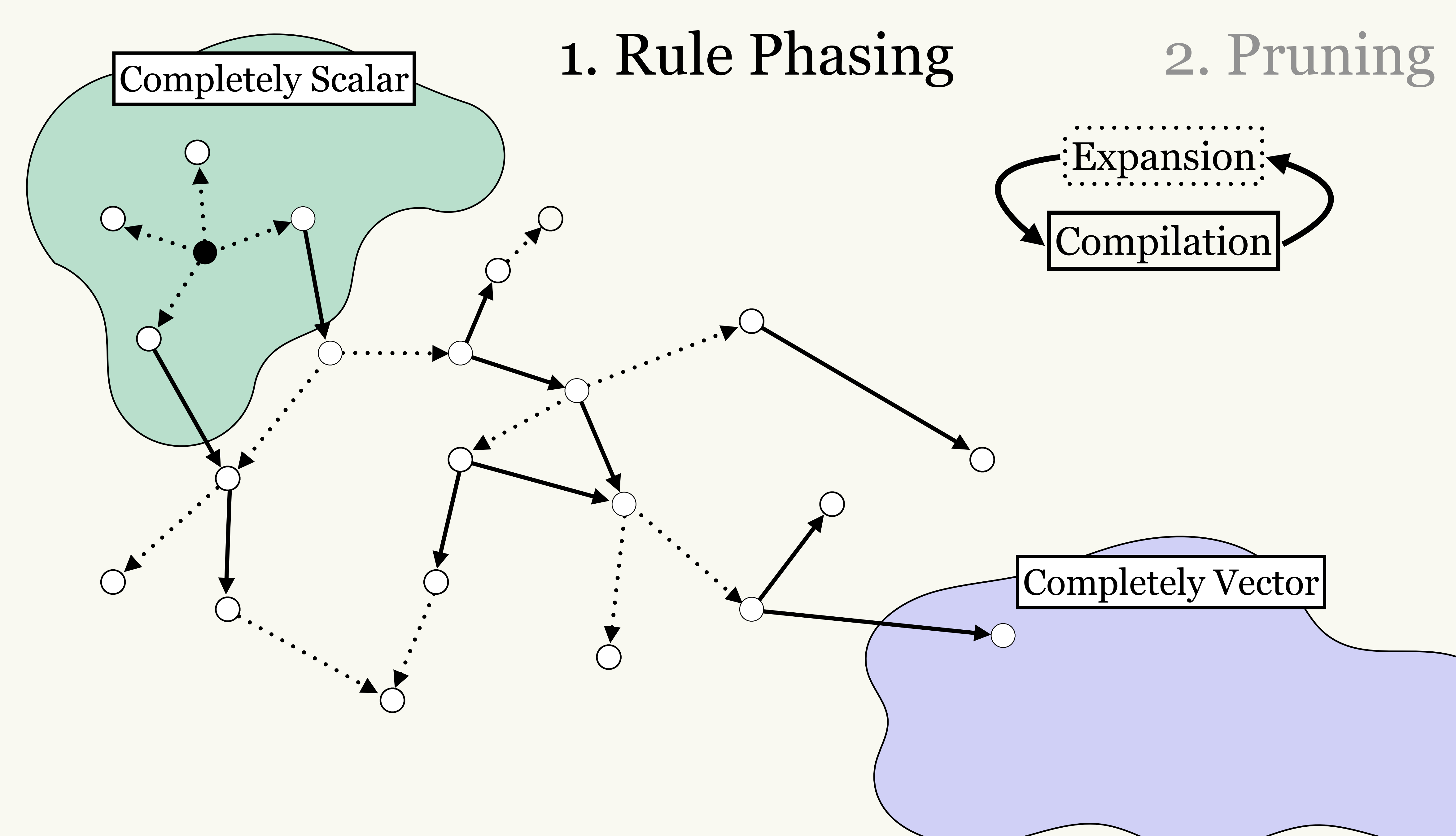

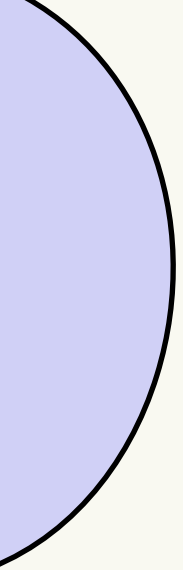

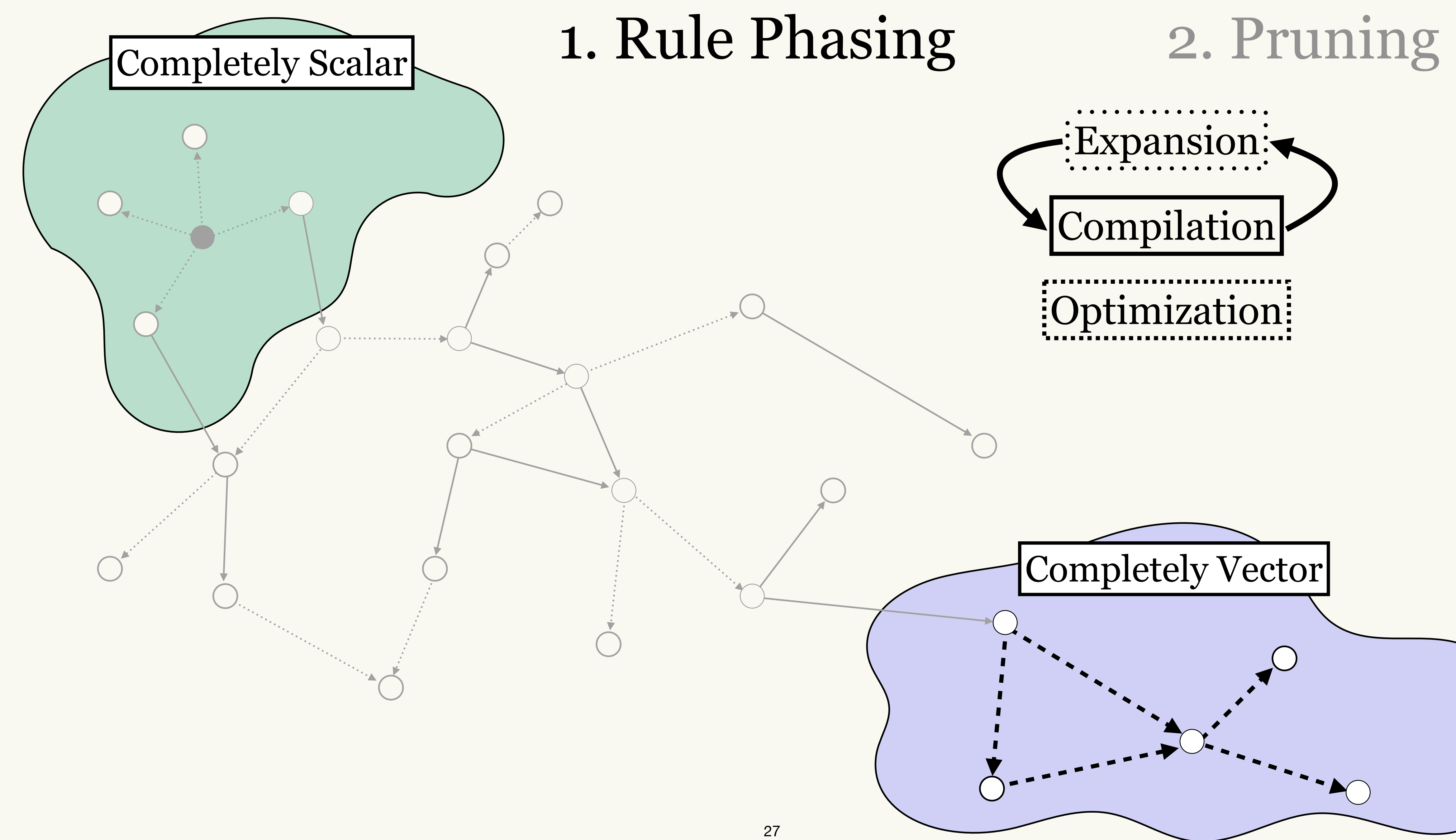

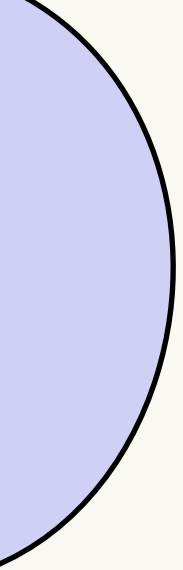

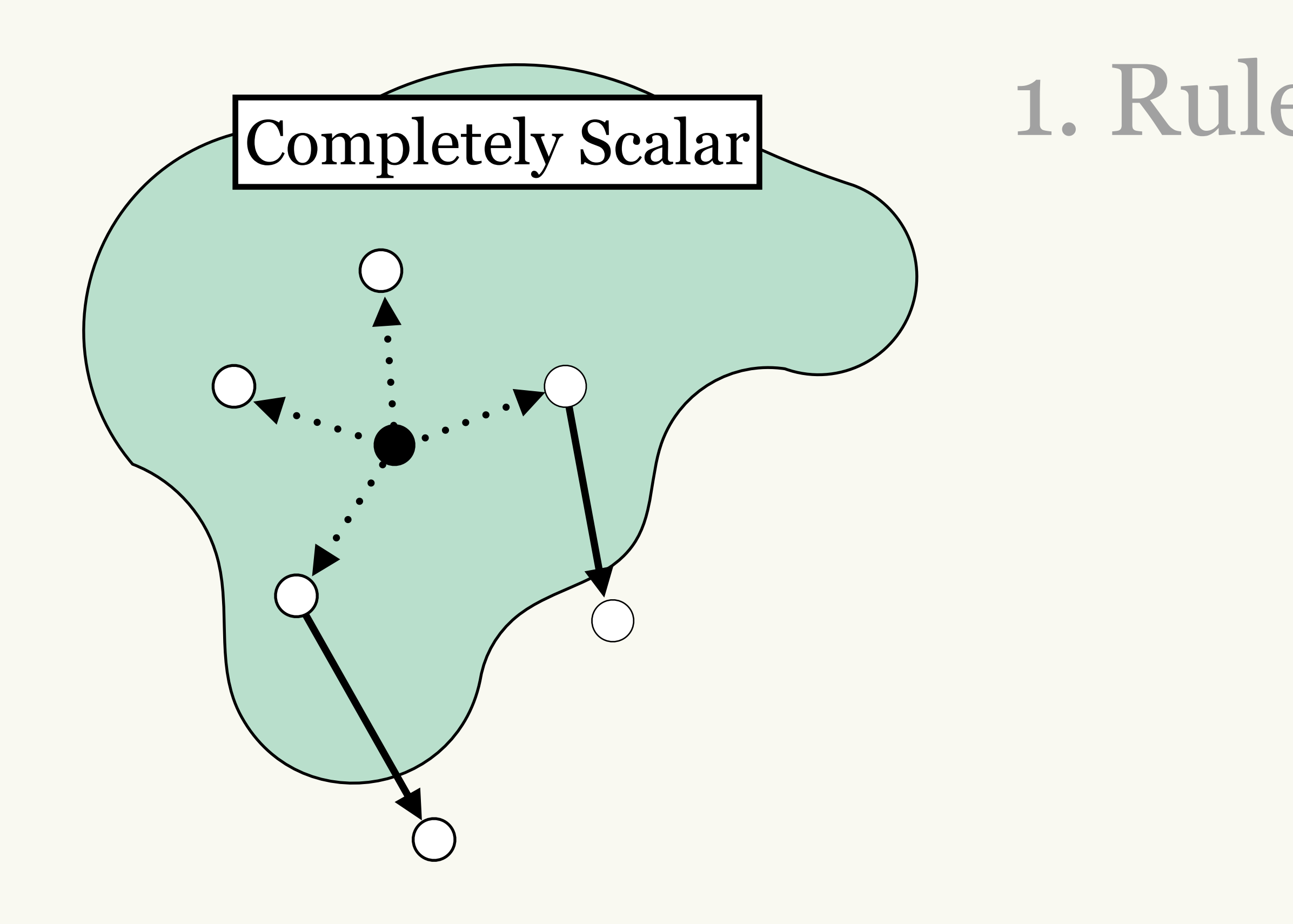

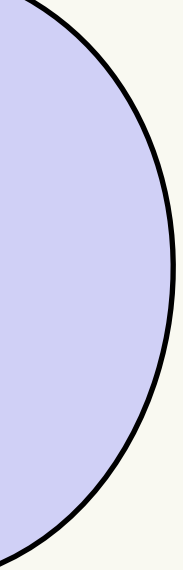

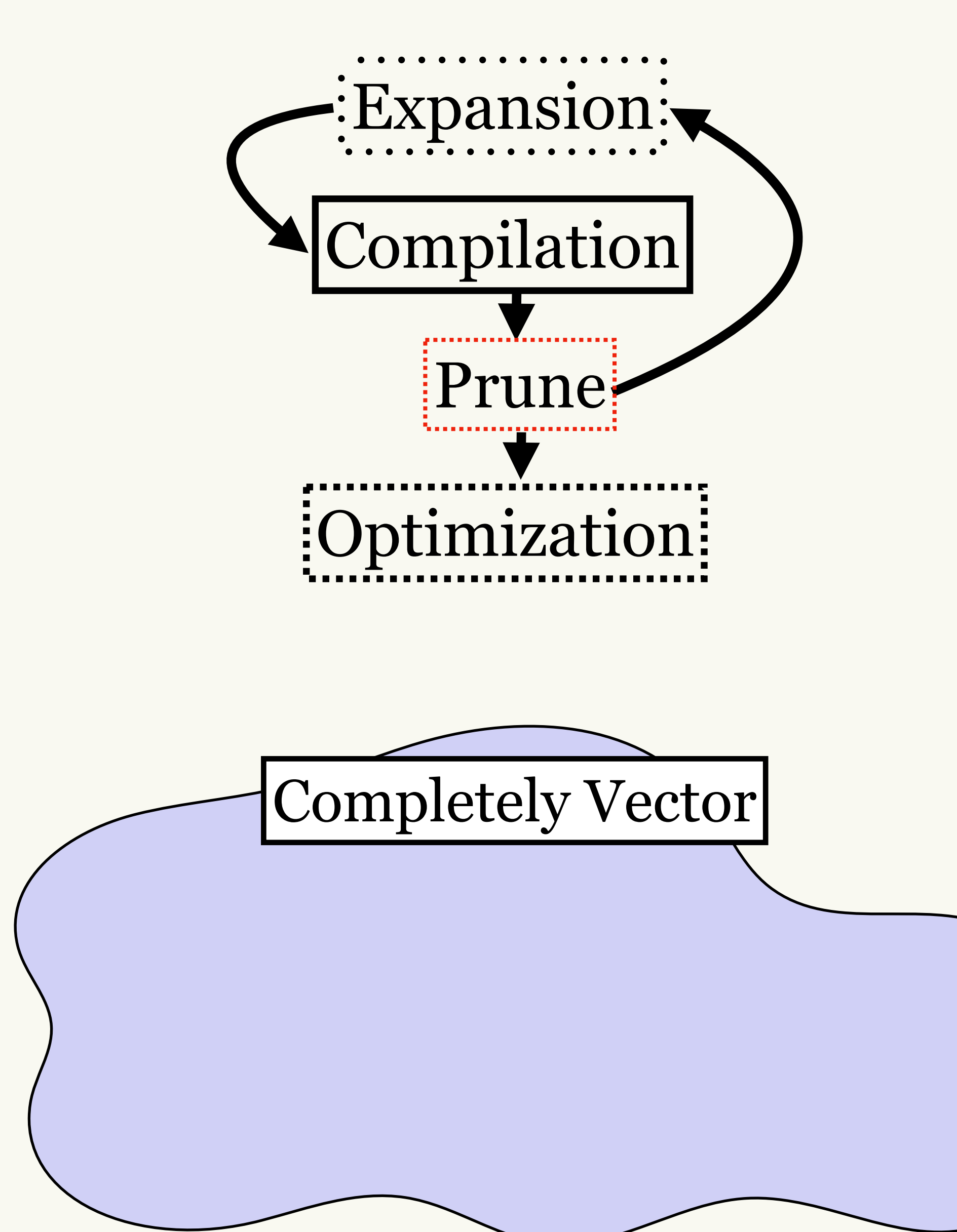

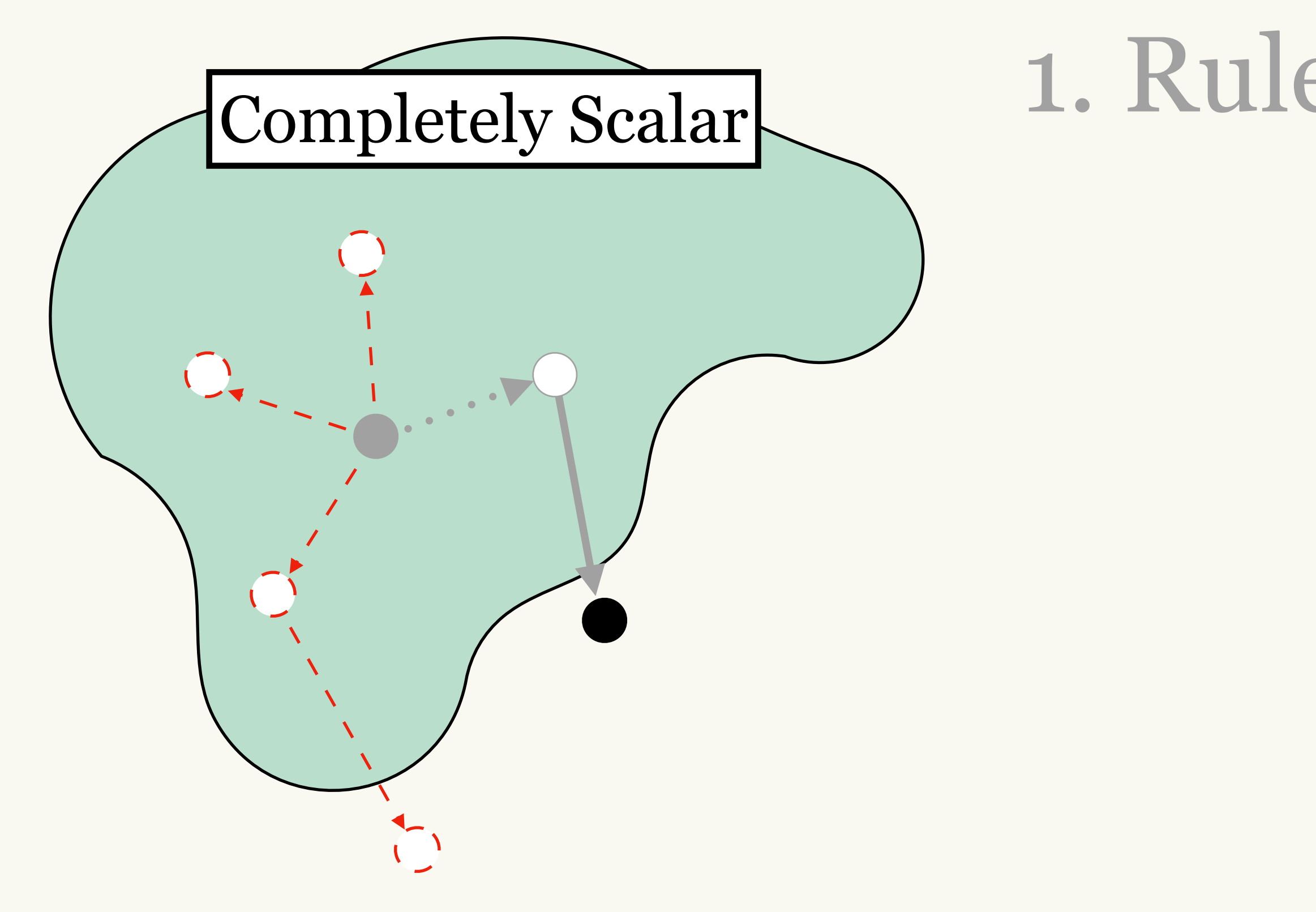

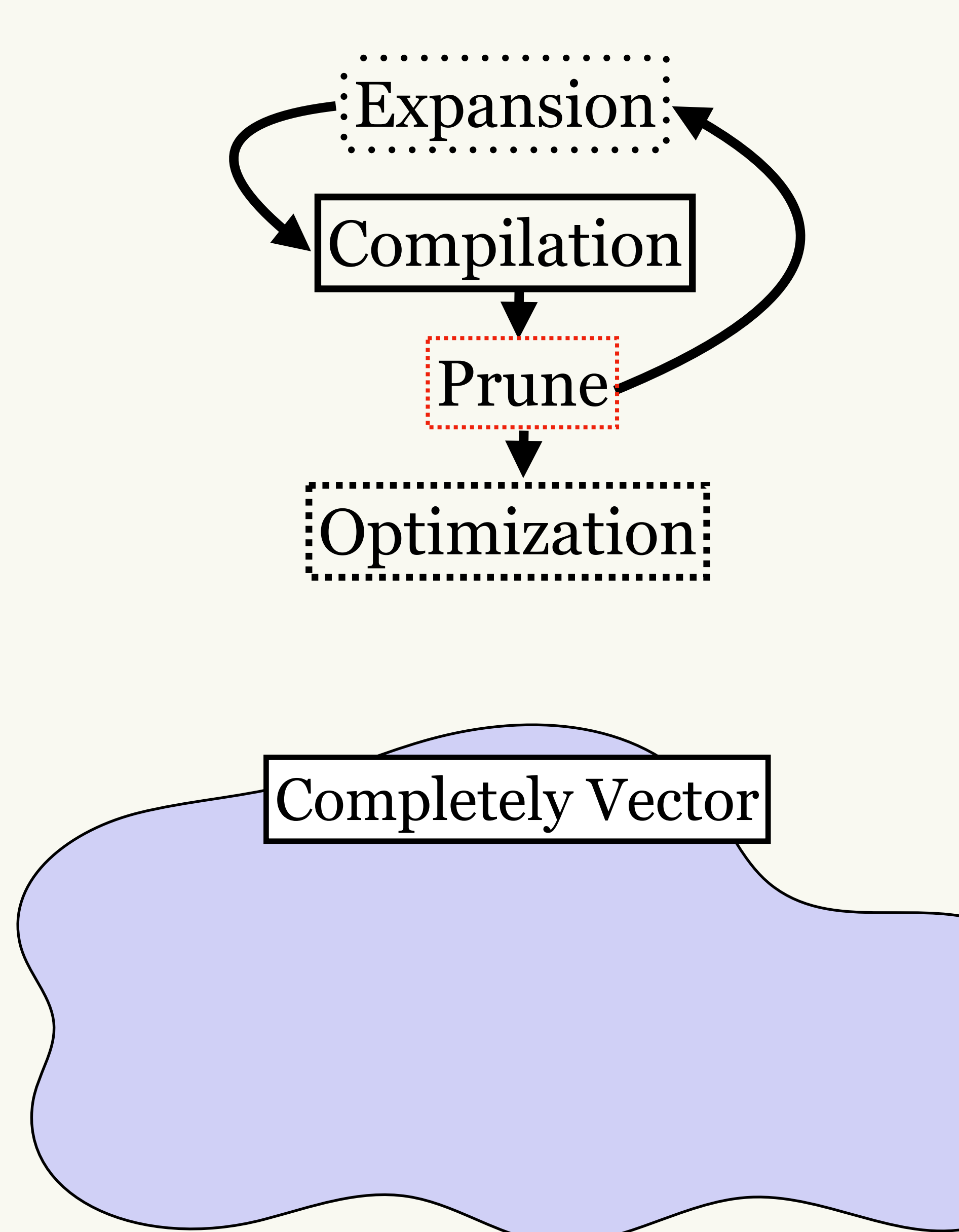

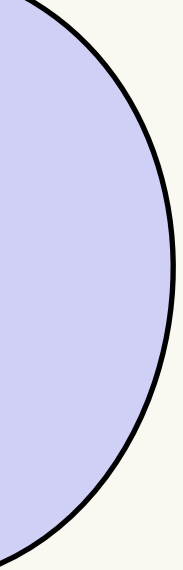

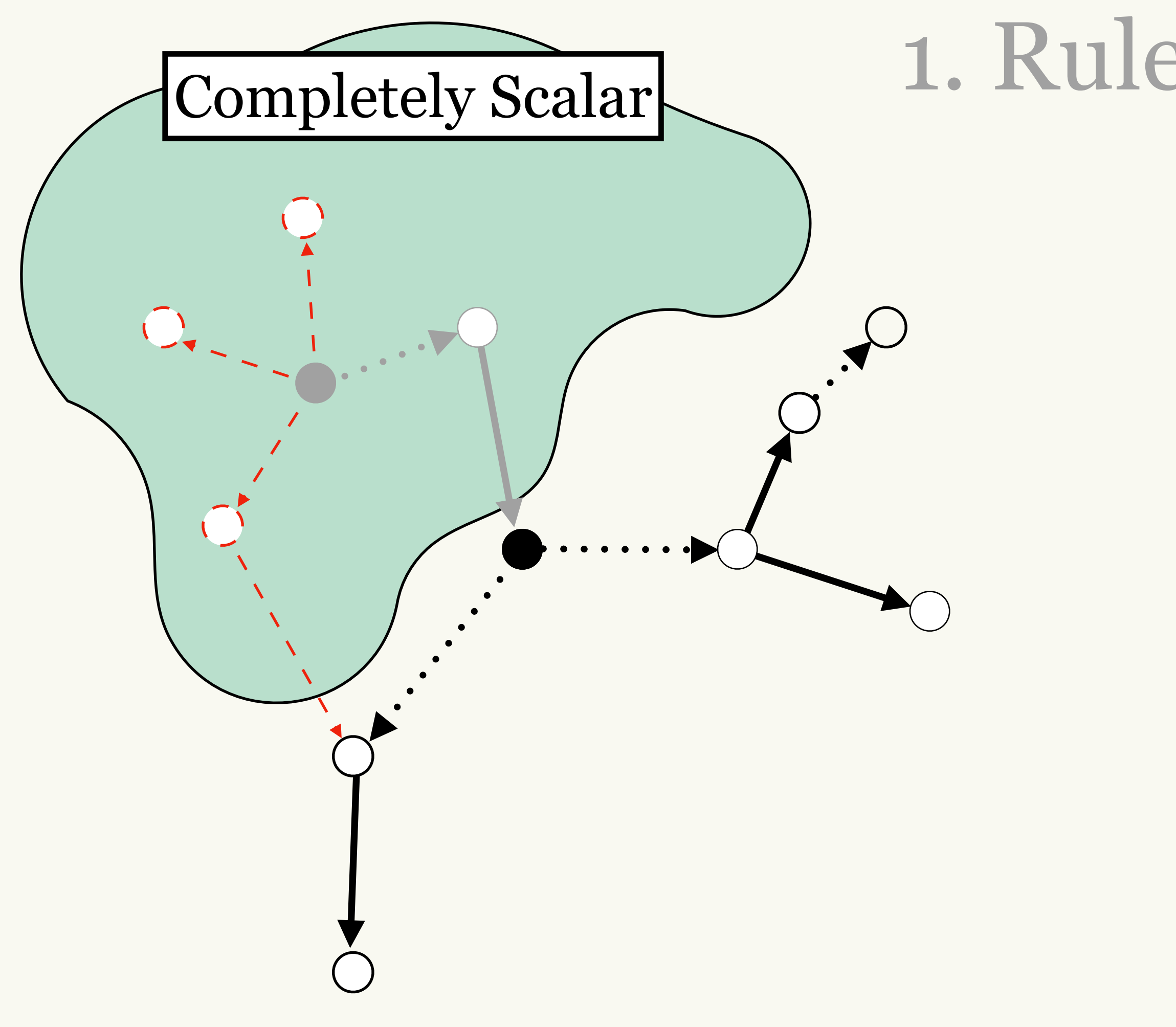

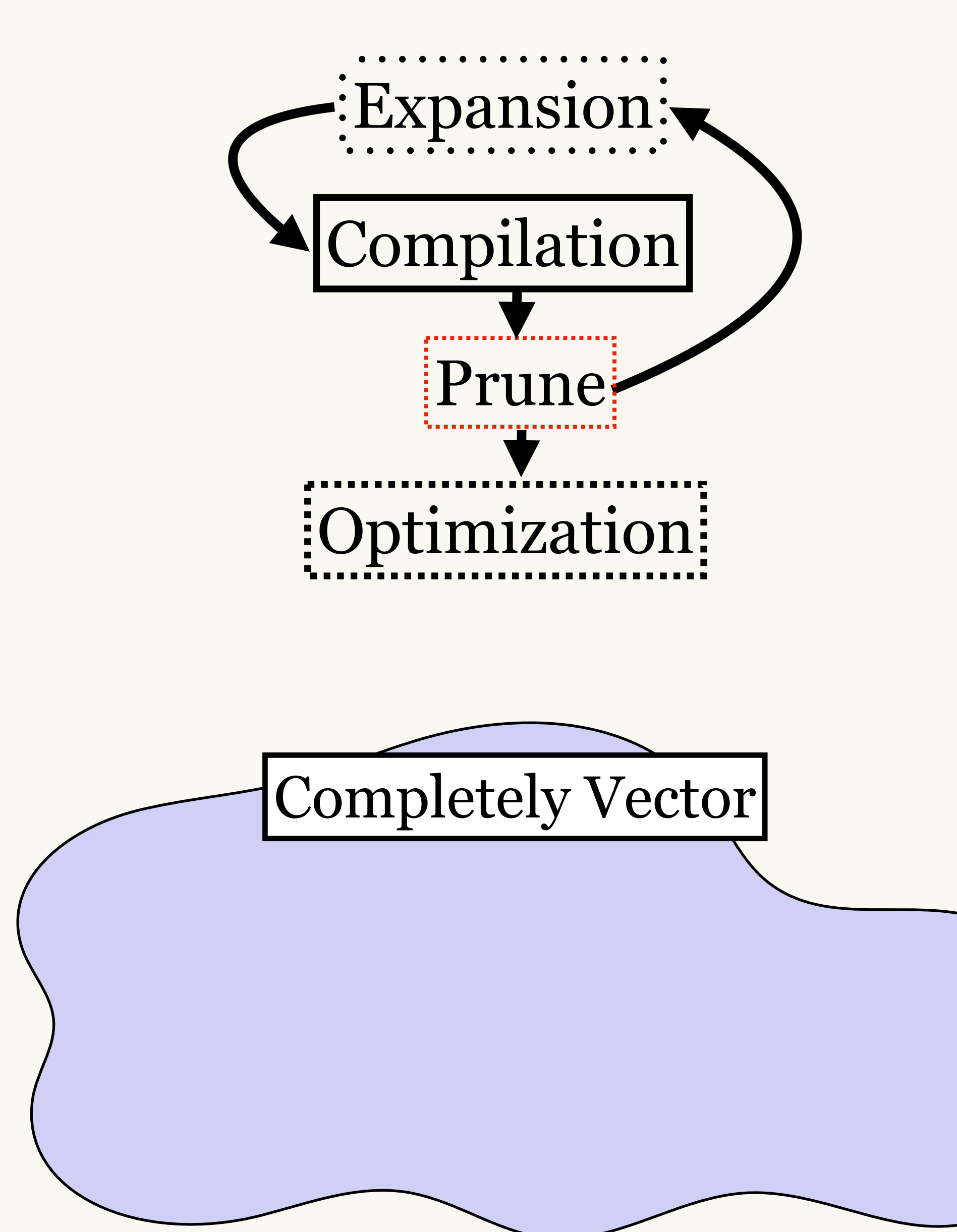

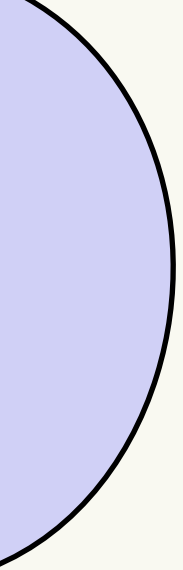

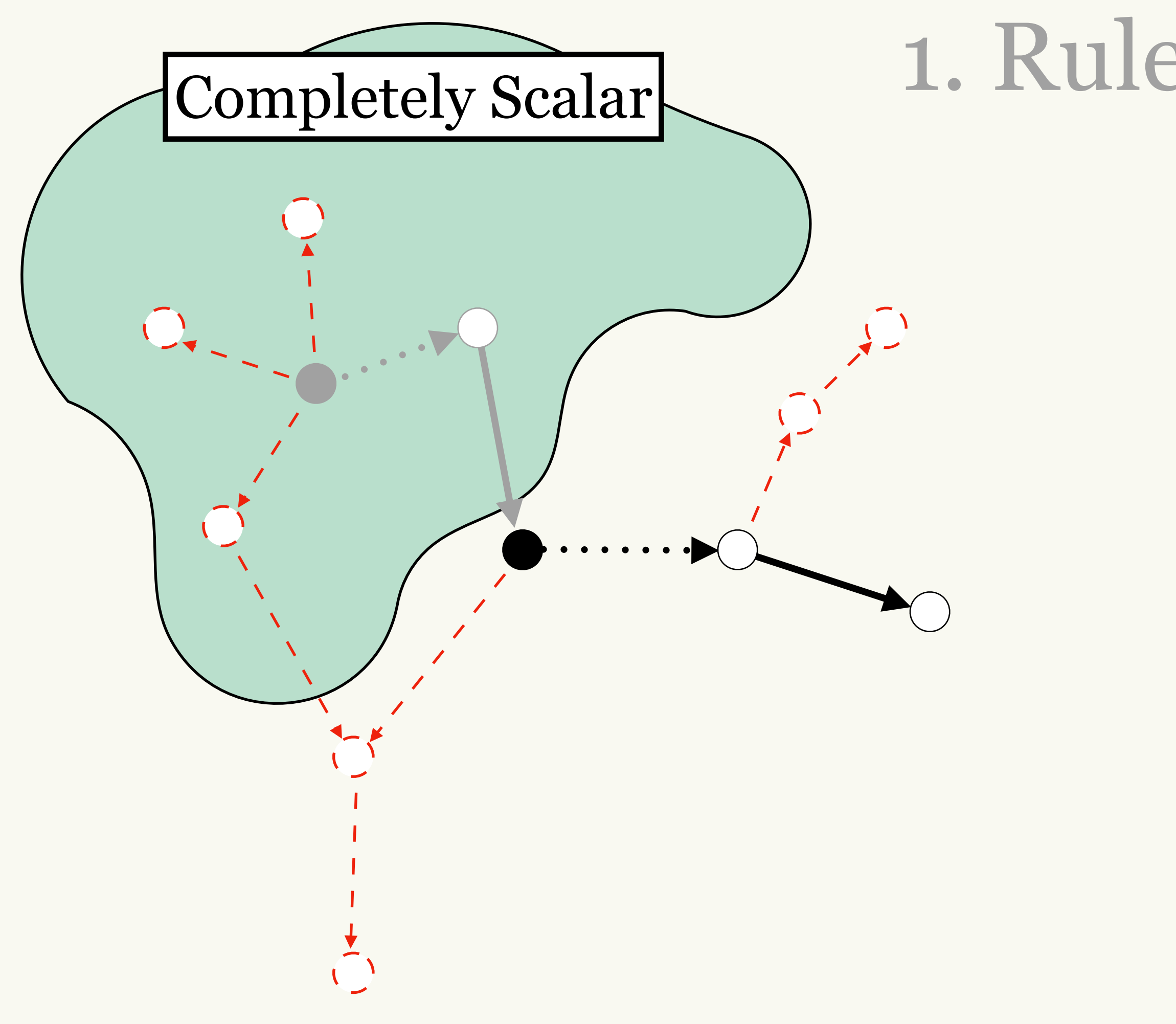

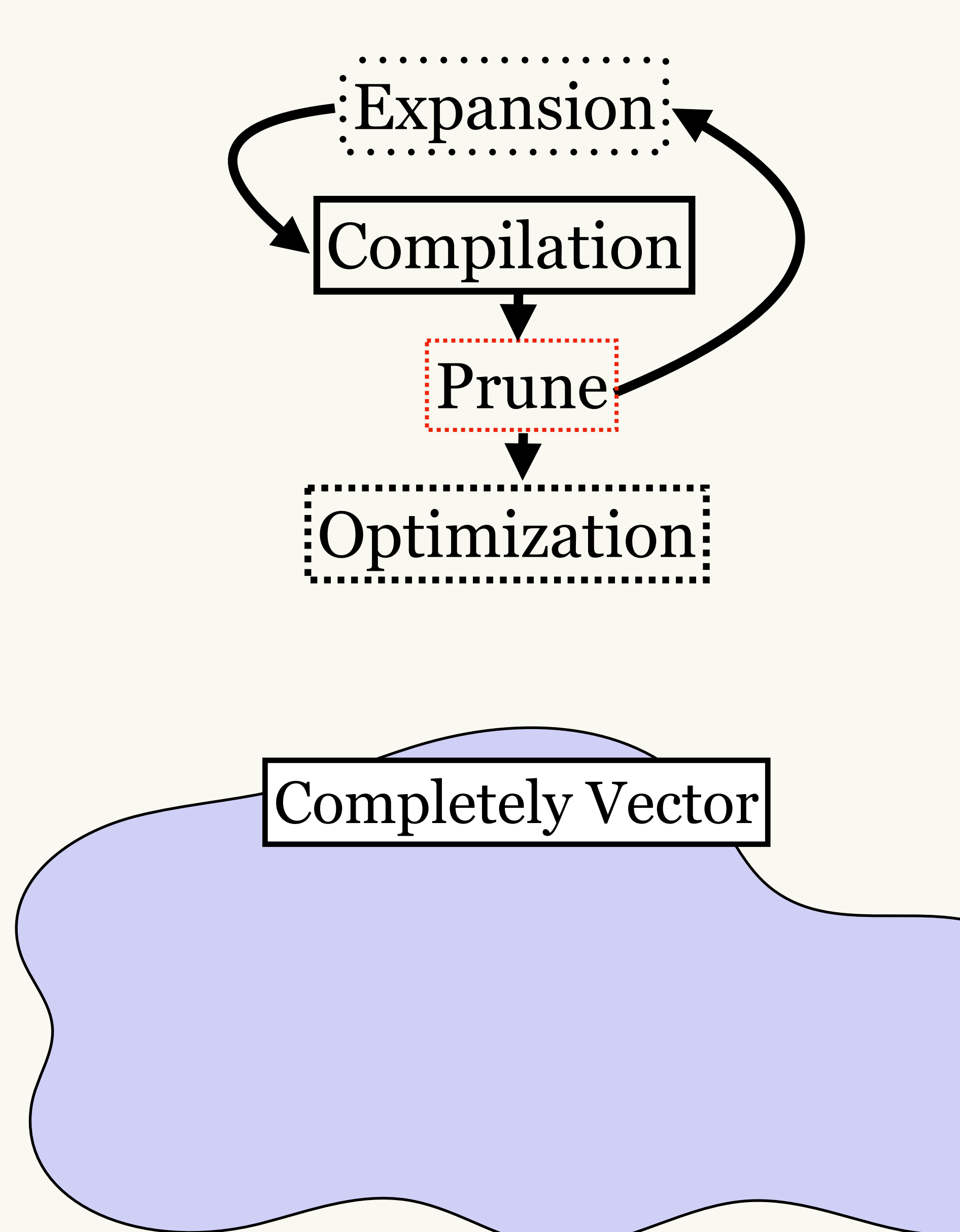

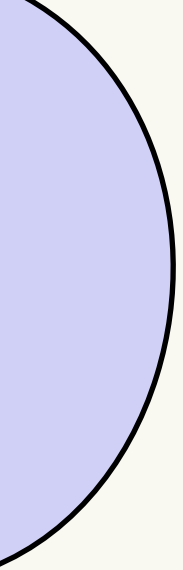

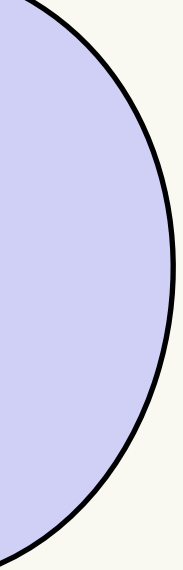

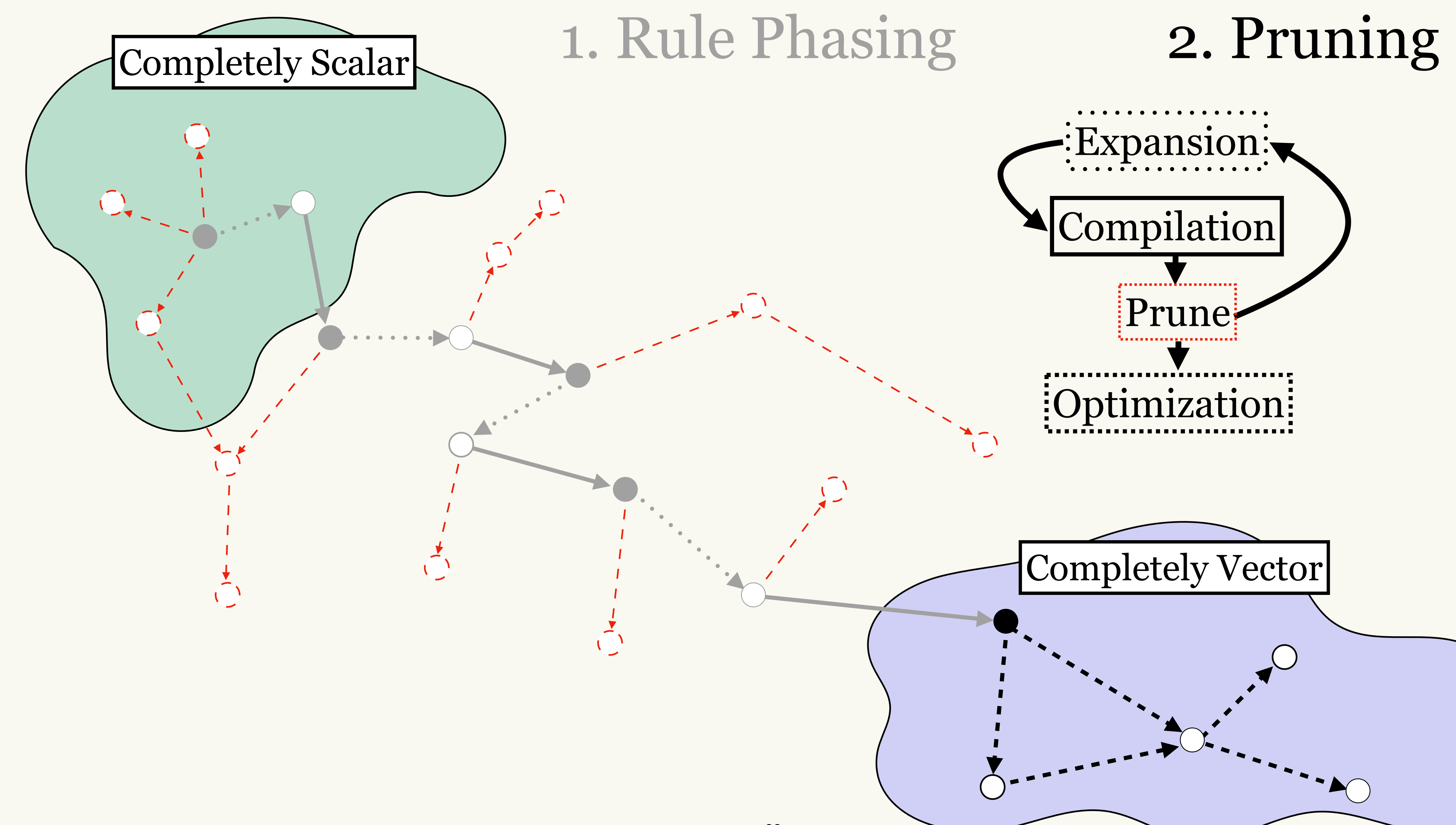

# **Isaria: Choosing Phases**

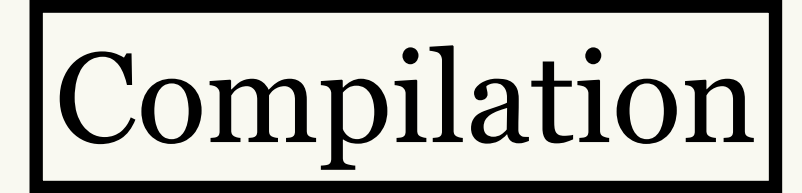

### Rewrite Rules

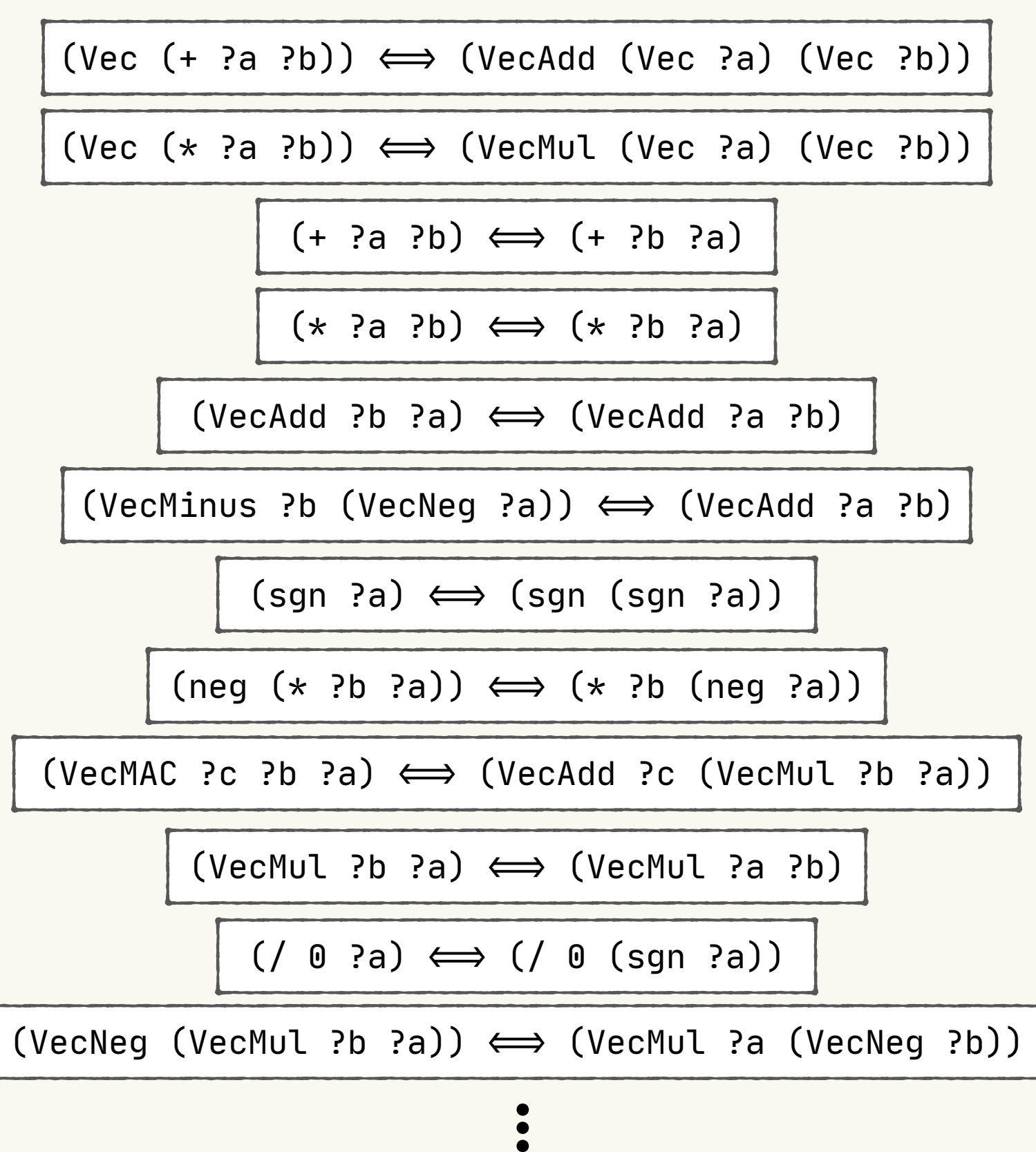

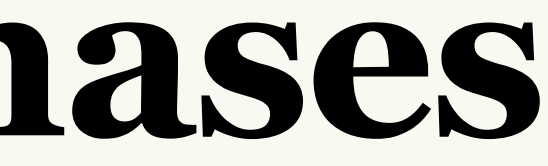

## : Expansion:

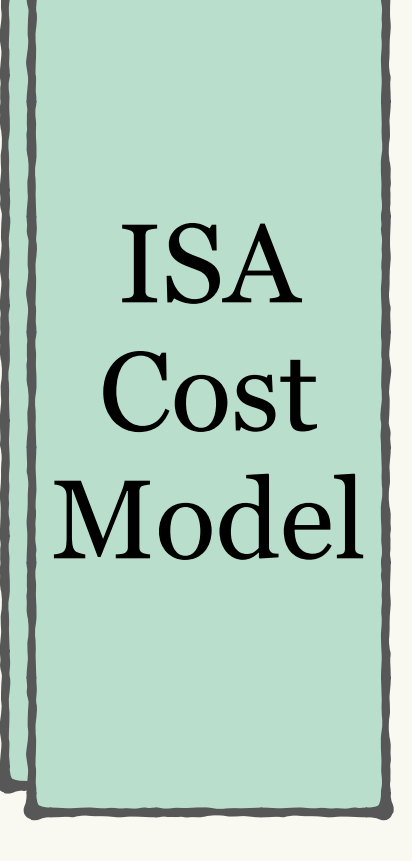

:Optimization:

# Isaria: Choosing Phases

- 
- 
- 
- 
- 
- 

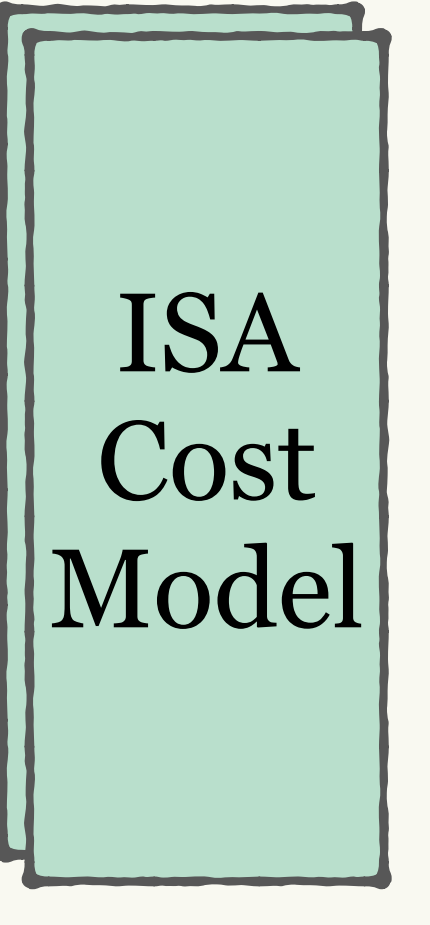

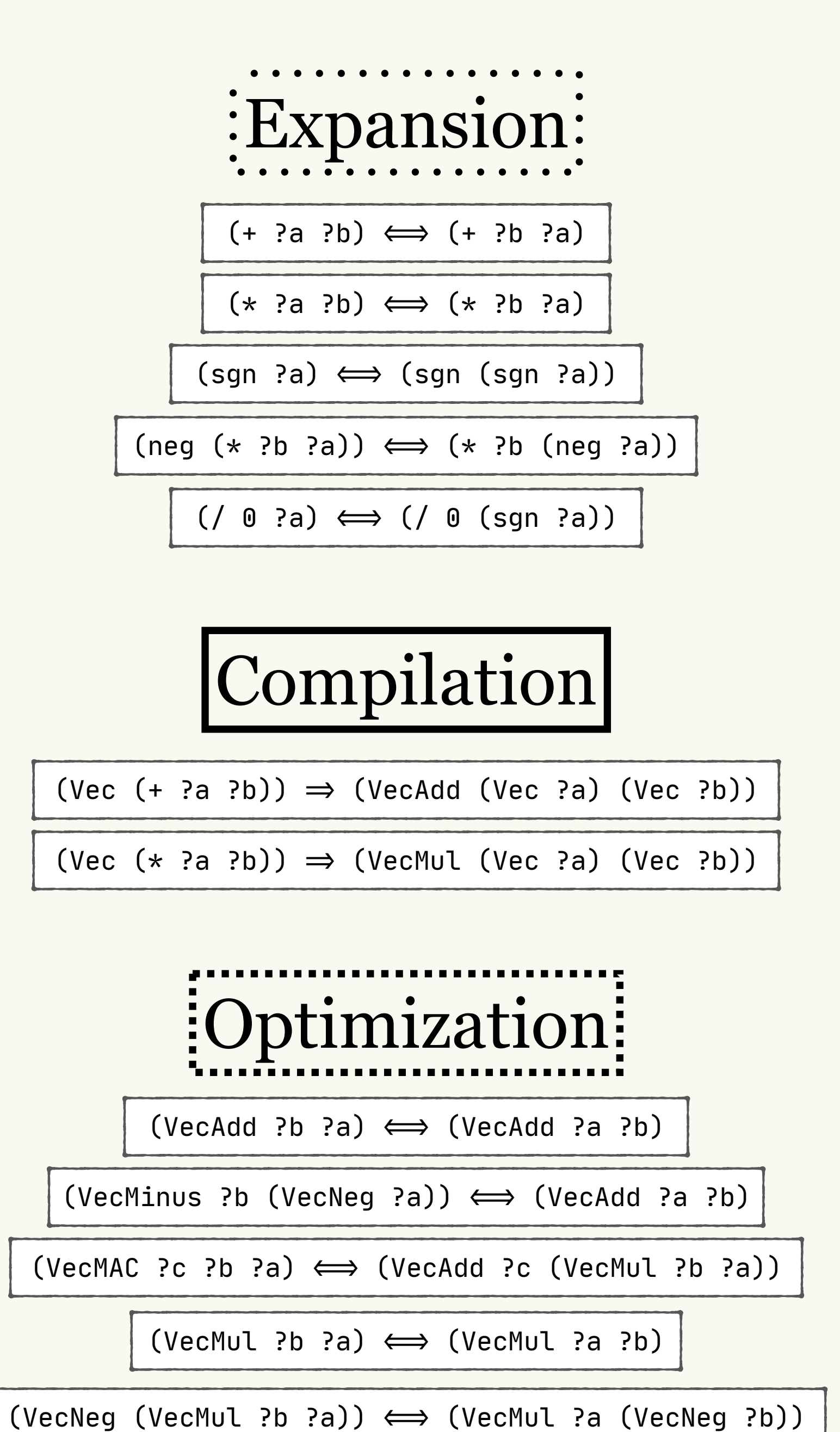

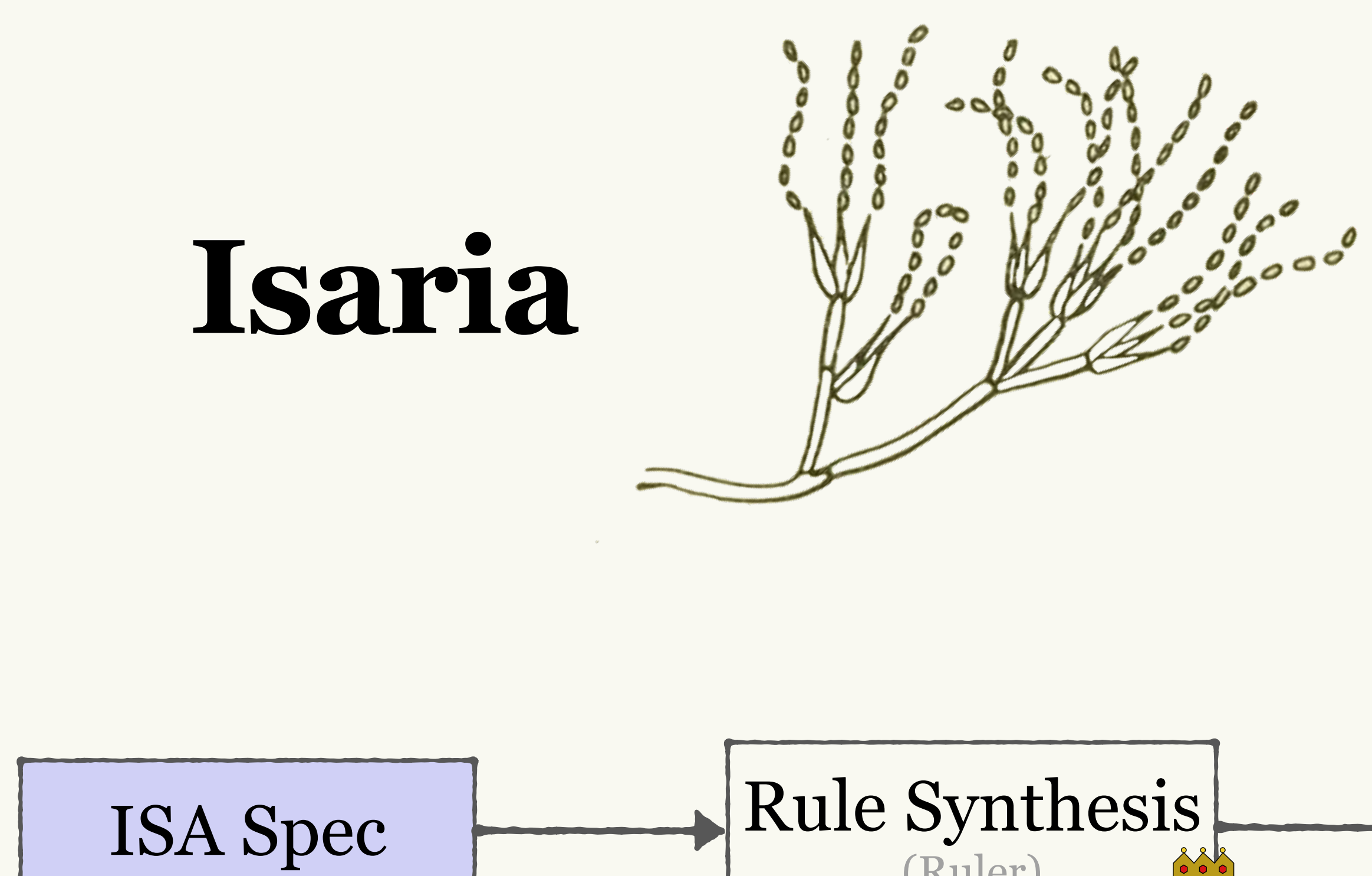

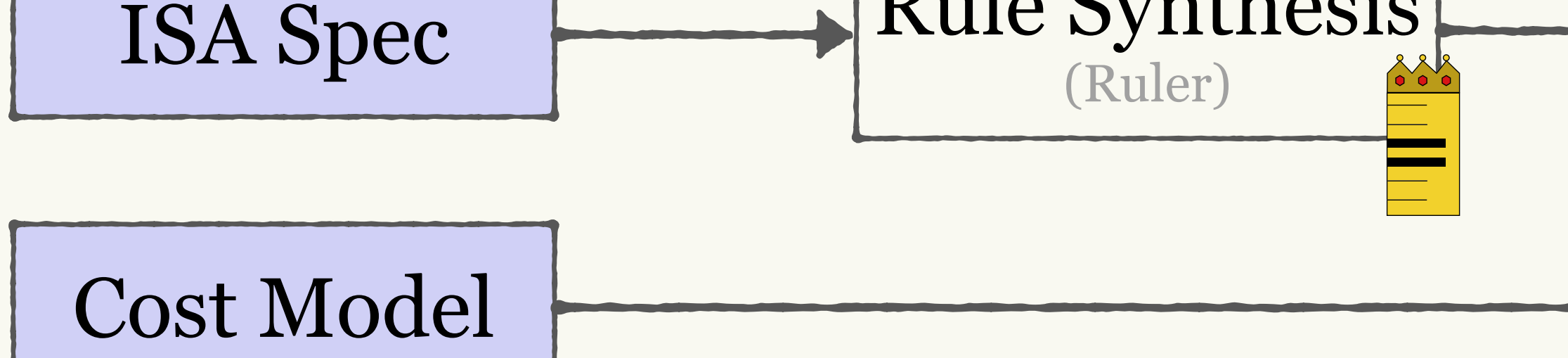

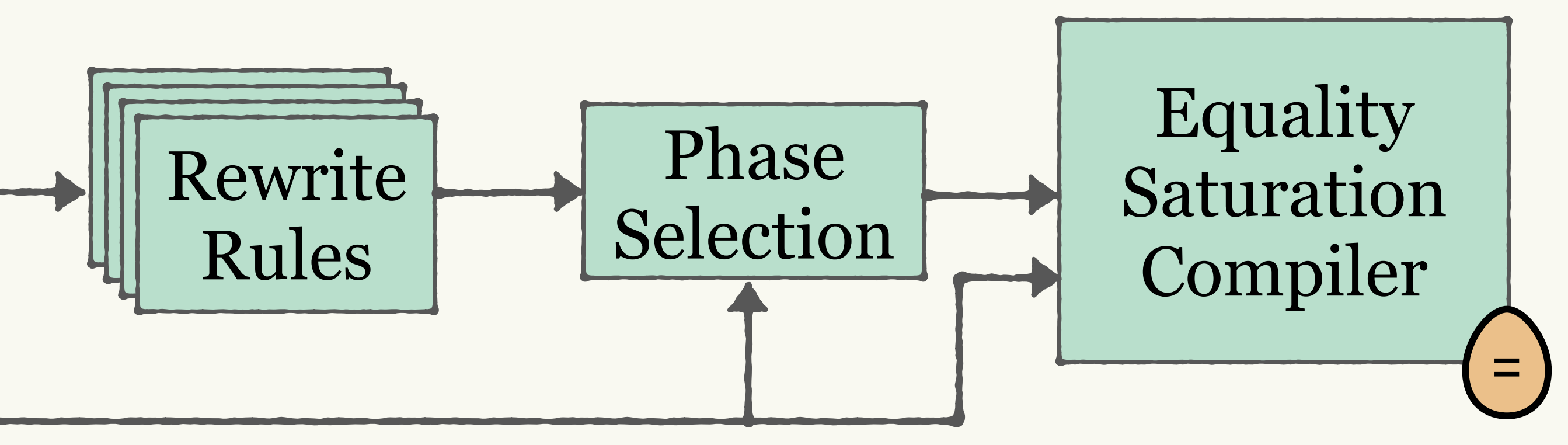

### **How do we compare against handwritten compilers?**

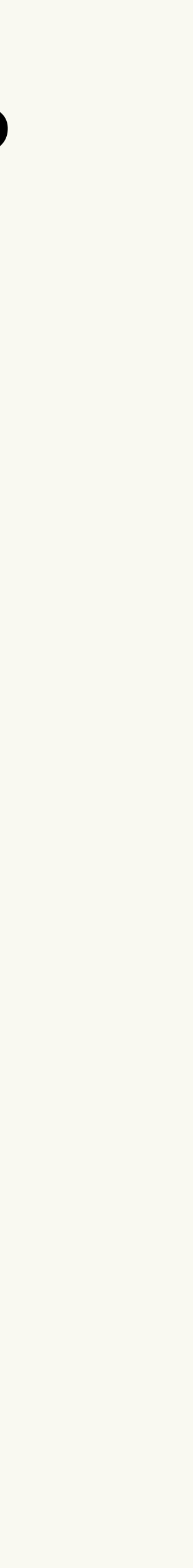

### Geo-mean Speedup over Clang Auto-vectorization

![](_page_35_Figure_2.jpeg)

![](_page_36_Figure_1.jpeg)

![](_page_36_Figure_3.jpeg)

![](_page_36_Picture_96.jpeg)

### Performance improvement for QR-Decomposition

# **Case Study**

![](_page_37_Picture_0.jpeg)